# VYSOKÉ UČENÍ TECHNICKÉ V BRNĚ

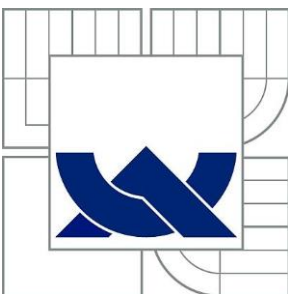

BRNO UNIVERSITY OF TECHNOLOGY

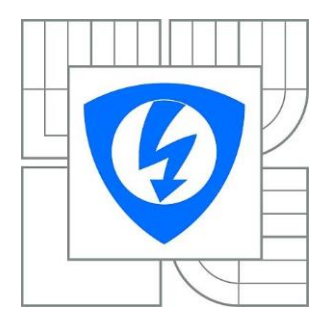

FAKULTA ELEKTROTECHNIKY A KOMUNIKAČNÍCH TECHNOLOGIÍ ÚSTAV AUTOMATIZACE A MĚŘICÍ TECHNIKY

FACULTY OF ELECTRICAL ENGINEERING AND **COMMUNICATION** DEPARTMENT OF CONTROL AND INSTRUMENTATION

# NEJISTOTA NEPŘÍMÉHO MĚŘENÍ PRŮTOKU VZDUCHU

UNCERTAINTY OF INDIRECT MEASUREMENT OF AIR FLOW

BAKALÁŘSKÁ PRÁCE BACHELOR'S THESIS

AUTHOR

AUTOR PRÁCE JAKUB ROZSYPAL

**SUPERVISOR** 

VEDOUCÍ PRÁCE Ing. SOŇA ŠEDIVÁ, Ph.D.

BRNO 2014

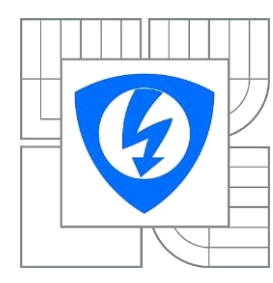

**VYSOKÉ UČENÍ TECHNICKÉ V BRNĚ**

**Fakulta elektrotechniky a komunikačních technologií**

**Ústav automatizace a měřicí techniky**

# **Bakalářská práce**

bakalářský studijní obor **Automatizační a měřicí technika**

*Student:* Jakub Rozsypal *ID:* 146090 *Ročník:* 3 *Akademický rok:* 2013/2014

**NÁZEV TÉMATU:**

#### **Nejistota nepřímého měření průtoku vzduchu**

#### **POKYNY PRO VYPRACOVÁNÍ:**

1. Proveďte literární rešerši v oblasti stanovení nejistot měření. Detailněji se zaměřte na výpočet nejistot nepřímého měření, jednak klasickou metodou výpočtu nejistot, a dále pomocí metody Monte Carlo.

2. Srovnejte výpočet nejistoty klasickou metodou a metodou Monte Carlo pro vybraný ukázkový model měření zadaný vedoucím práce.

3. Navrhněte metodiku stanovení nejistoty nepřímého měření hodnoty průtoku vzduchu měřeného pomocí víceotvorové rychlostní sondy pomocí metody Monte Carlo.

4. Proveďte experimentální měření na víceotvorové rychlostní sondě a pro dané měření stanovte nejistotu nepřímého měření průtoku vzduchu jak klasickou metodou výpočtu nejistot, tak metodou Monte Carlo.

5. Porovnejte a diskutujte výsledky výpočtu nejistoty nepřímého měření průtoku vzduchu.

#### **DOPORUČENÁ LITERATURA:**

[1] BIPM: Evaluation of measurement data - Supplement to the "Guide to the Expression of Uncertainty in Measurement" Propagation of distributions using a Monte Carlo method. 2008. [2] BIPM: Evaluation of measurement data - Guide to the Expression of Uncertainty in Measurement. 2008.

*Termín zadání:* 10.2.2014 *Termín odevzdání:* 26.5.2014

*Vedoucí práce:* Ing. Soňa Šedivá, Ph.D. *Konzultanti bakalářské práce:*

> **doc. Ing. Václav Jirsík, CSc.**  *Předseda oborové rady*

#### **UPOZORNĚNÍ:**

Autor bakalářské práce nesmí při vytváření bakalářské práce porušit autorská práva třetích osob, zejména nesmí zasahovat nedovoleným způsobem do cizích autorských práv osobnostních a musí si být plně vědom následků porušení ustanovení § 11 a následujících autorského zákona č. 121/2000 Sb., včetně možných trestněprávních důsledků vyplývajících z ustanovení části druhé, hlavy VI. díl 4 Trestního zákoníku č.40/2009 Sb.

## **Abstrakt**

Semestrální práce se zabývá nejistotami měření, především s ohledem na nepřímá měření. Jsou zde základní informace o této problematice. Dále je zde rozebrán a prakticky realizován výpočet nejistoty měření objemového průtoku vzduchu víceotvorové rychlostní sondy Annubar 485 dvěma způsoby. Prvním způsobem je výpočet nejistoty klasickou metodou a druhým způsobem je stanovení nejistoty pomocí metody Monte Carlo.

## **Klíčová slova**

Nejistota měření, nepřímé měření, Monte Carlo, Annubar, objemový průtok

## **Abstract**

This semestral project deals with the measurement uncertainties, especially with regard to indirect measurements. There are basic information about the issue. Then there is theoretically analyzed and practically implemented calculate the uncertainty volumetric air flow speed multiple hole probe Annubar 485 in two ways. The first way is to calculate the uncertainty of the classical method and the second method is the determination of uncertainty using Monte Carlo methods.

## **Key words**

Uncertainty measurement, indirect measurement, Monte Carlo, Annubar, volume flow

# **Bibliografická citace:**

ROZSYPAL, J. *Nejistota nepřímého měření průtoku vzduchu.* Brno: Vysoké učení technické v Brně, Fakulta elektrotechniky a komunikačních technologií, 2014. 51 s. Vedoucí semestrální práce Ing. Soňa Šedivá, Ph.D..

## **Prohlášení**

"Prohlašuji, že svou bakalářskou práci na téma Nejistota nepřímého měření průtoku vzduchu jsem vypracoval samostatně pod vedením vedoucího bakalářské práce a s použitím odborné literatury a dalších informačních zdroj, které jsou všechny citovány v práci a uvedeny v seznamu literatury na konci práce.

Jako autor uvedené bakalářské práce dále prohlašuji, že v souvislosti s vytvořením této bakalářské práce jsem neporušil autorská práva třetích osob, zejména jsem nezasáhl nedovoleným způsobem do cizích autorských práv osobnostních a jsem si plně vědom následků porušení ustanovení § 11 a následujících autorského zákona č. 121/2000 Sb., včetně možných trestněprávních důsledků vyplývajících z ustanovení části druhé, hlavy VI. díl 4 Trestního zákoníku č. 40/2009 Sb.

V Brně dne: **20.5.2013** …………………………

podpis autora

# **Poděkování:**

Děkuji vedoucí semestrální práce Ing. Soně Šedivé PhD. za účinnou metodickou, pedagogickou a odbornou pomoc a další cenné rady při zpracovaní semestrální práce.

V Brně dne: **20.5.2013** …………………………

podpis autora

#### **OBSAH**

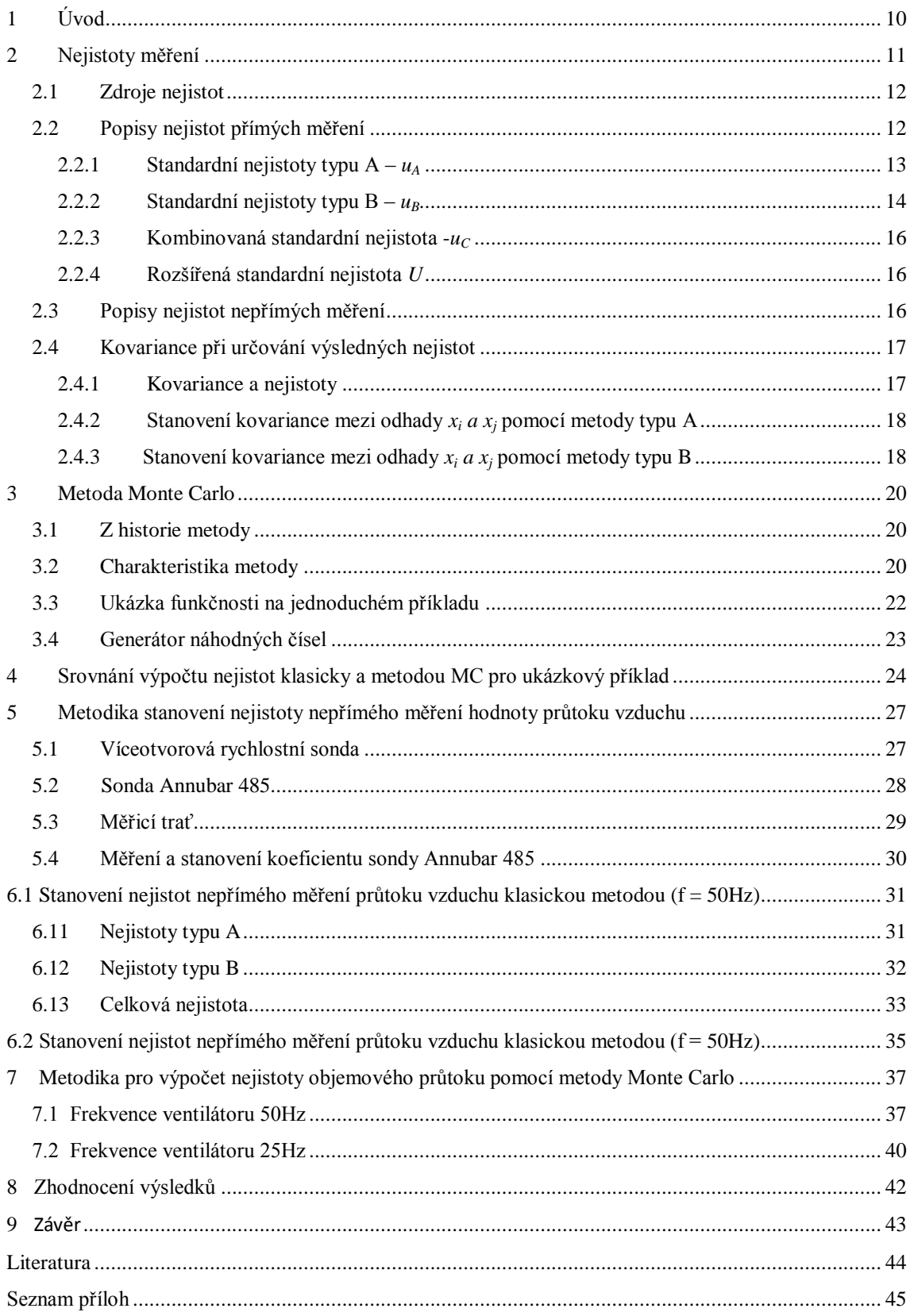

# **SEZNAM OBRÁZKŮ**

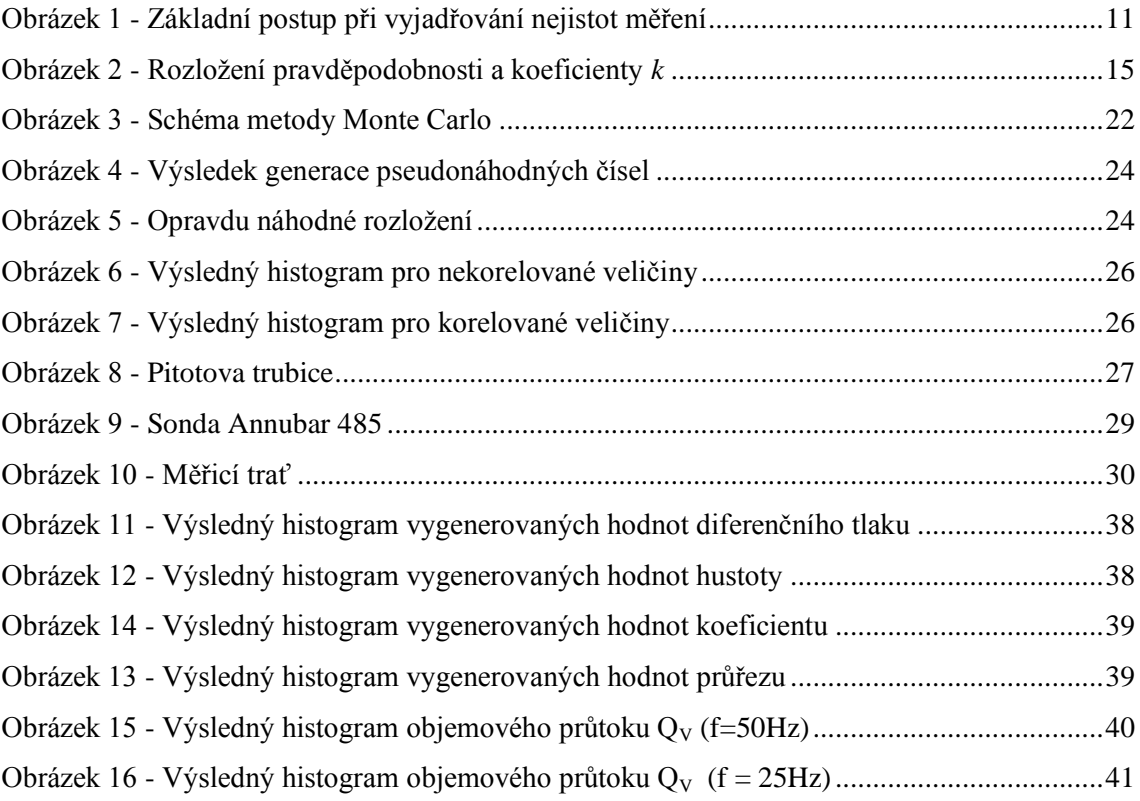

## **SEZNAM TABULEK**

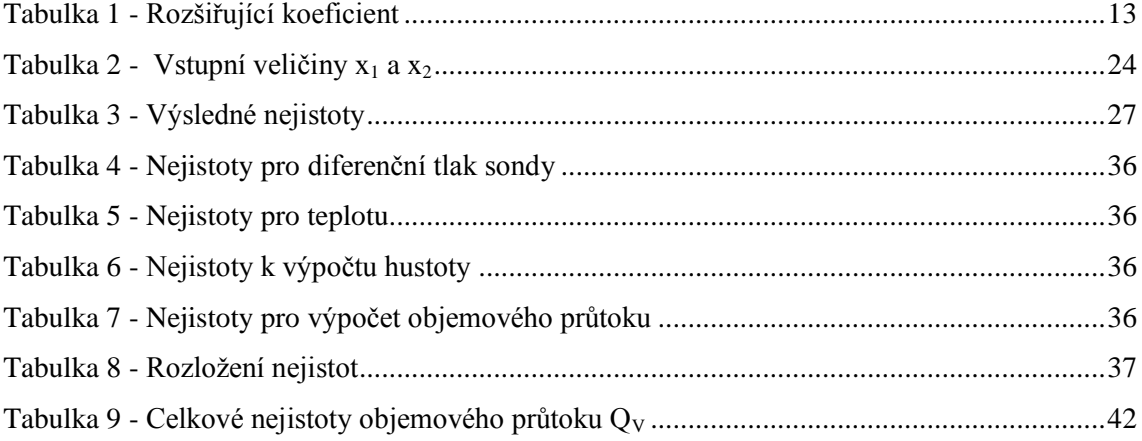

# <span id="page-9-0"></span>**1 ÚVOD**

V praxi nejsou žádná měření, žádná měřicí metoda ani žádný přístroj absolutně přesné. Nejrůznější negativní vlivy, které se v reálném měřicím procesu vyskytují, se projeví odchylkou mezi naměřenou a skutečnou hodnotou sledované veličiny. Výsledek měření se tak vždy pohybuje v jistém "tolerančním poli" kolem skutečné hodnoty, ale téměř nikdy nenastává ideální ztotožnění obou hodnot. Přiblížení se k nulové velikosti odchylky vytváří velké potíže i u realizace etalonů. Výsledný rozdíl mezi oběma hodnotami je někdy tvořen i velmi složitou kombinací dílčích faktorů. V devadesátých letech bylo zvykem při vyhodnocování souborů naměřených hodnot pracovat s chybami. Později bylo vyhodnocování prováděno prostřednictvím vyjádření nejistot měření, což přetrvává dodnes. S rozšířením teorie nejistot a výpočetní techniky se tedy začala využívat i nová numerická metoda Monte Carlo.

V této semestrální práci se budu zabývat základními informace z oblasti nejistot měření, a to především u nepřímých měření. V první části budou rozebrány základní teoretické informace pro určení nejistoty klasickou metodou a metodou Monte Carlo pro vybraný ukázkový model měření.

Druhá část bude věnována návrhu metodiky stanovení nejistoty nepřímého měření hodnoty průtoku vzduchu měřeného pomocí víceotvorové rychlostní sondy pomocí metody Monte Carlo.

# <span id="page-10-0"></span>**2 NEJISTOTY MĚŘENÍ**

Tato kapitola vychází ze zdrojů [1], [2], [3], [4] a [10]. V osmdesátých letech [dvacátého století](http://cs.wikipedia.org/wiki/20._stolet%C3%AD) byl předložen návrh k náhradě koncepce chyb měření koncepcí nejistot měření. V roce [1990](http://cs.wikipedia.org/wiki/1990) byl vydán Západoevropským kalibračním sdružením (WECC) dokument, který sloužil k jednotnému vyjádření nejistot měření. Vrcholovým dokumentem se stala směrnice GUM ("Guide to the expression of uncertainty in measurement"), která byla vydána v roce [1993](http://cs.wikipedia.org/wiki/1993) (JCGM 100:2008, GUM 1995 with minor corrections) [6].

Nejistota měření charakterizuje rozsah naměřených hodnot okolo výsledku měření, který lze zdůvodněně přiřadit k hodnotě měřené veličiny. Nejistota měření se týká nejen výsledku měření, ale i měřicích přístrojů, hodnot použitých konstant, korekcí apod., na kterých nejistota výsledku měření závisí. Základem určování nejistot měření je statistický přístup. Předpokládá se určité rozdělení pravděpodobnosti, které popisuje, jak se může udávaná hodnota odchylovat od skutečné hodnoty, resp. pravděpodobnost, s jakou se v intervalu daném nejistotou může nacházet skutečná hodnota.

Vyhodnocování nejistot měření je nutné považovat za neustálý proces, který je samozřejmě časově i finančně určitým způsobem náročný. Tento proces jednoznačně vyžaduje, aby ten, kdo je za jeho realizaci odpovědný, byl osobou dobře obeznámenou s příslušnými technikami analýzy zdrojů nejistot a zvláště pak osobou zkušenou v oblasti používání statistických metod. Souvisí to též s pečlivým zabezpečením relevantních informačních zdrojů, se sběrem dat a s jejich precizní základní vstupní analýzou.

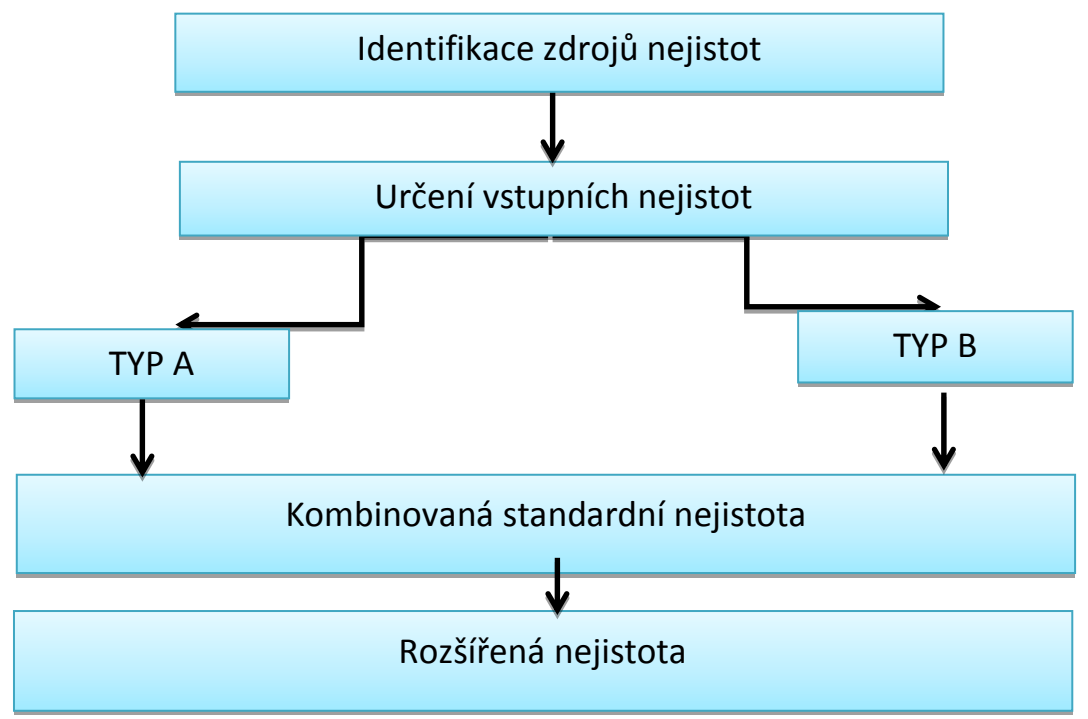

<span id="page-10-1"></span>Obrázek 1 - Základní postup při vyjadřování nejistot měření

## <span id="page-11-0"></span>**2.1 Zdroje nejistot**

Zdrojem nejistot lze označit veškeré jevy, které nějakým způsobem mohou ovlivnit neurčitost jednoznačného stanovení výsledku měření, a tím vzdalují naměřenou hodnotu od hodnoty skutečné. Značnou roli zde sehrává také skutečnost, zda jde o měřicí metody přímé nebo nepřímé. Na nejistoty působí výběr měřicích přístrojů analogových nebo číslicových, použití různých filtrů, vzorkovačů a dalších prostředků v celé trase přenosu a úpravy měřicího signálu.

Vyjmenovat zde veškeré možné zdroje nejistot nelze, takže zde uvedu alespoň ty, které se vyskytují nejčastěji:

- Nedokonalá (neúplná) definice nebo realizace měřené veličiny
- Nevhodný výběr přístroje pro měření
- Nesprávný odběr vzorků
- Nevhodný postup měření
- Zaokrouhlování
- Nepřesnost etalonů a referenčních materiálů
- Chyba obsluhy
- Vliv prostředí (nejen při opakovaném měření)
- Interpolace, extrapolace, linearizace, aproximace

 Z důvodu různých zdrojů těch chyb dochází k tomu, že se také různě projevují při stanovování nejistot. Mnohé zdroje zde ale mohou být příčinou obou skupin nejistot (jak typu A tak typu B), a zde je právě největší nebezpečí v podobě opomenutí některé ze složek, což může mít na celkové měření velmi negativní (zkreslující) účinek.

## <span id="page-11-1"></span>**2.2 Popisy nejistot přímých měření**

Přímá měření jsou měření, při kterých výsledná hodnota měření lze přímo odečíst z měřících přístrojů.

Nejistoty měření se stanovují při vyhodnocování měření ve výzkumu a technické praxi a to při:

- experimentálním ověřování fyzikálních zákonů a určování hodnot fyzikálních konstant,
- definičních měřeních, reprodukci jednotek fyzikálních a technických veličin a vyhodnocování metrologických vlastností primárních etalonů,
- kalibraci sekundárních etalonů a pracovních (provozních) měřidel,
- typových zkouškách měřidel a vyhodnocování jejich technických a metrologických vlastností,
- vyhodnocování přesných měření v oblasti zkušebnictví a kontroly jakosti výrobků,
- úředních měřeních ve smyslu zákona o metrologii,
- interpolace, extrapolace, linearizace, aproximace,
- ostatních přesných a závazných měřeních v technické praxi, např. přejímacích a garančních zkouškách, měření množství látek a energií v hospodářském styku, měření složení a vlastností materiálů apod.

Mírou nejistoty měření je směrodatná odchylka udávané veličiny. Takto vyjádřená nejistota se označuje jako *standardní nejistota -u* a představuje rozsah hodnot okolo naměřené hodnoty s určitou pravděpodobností (popsáno dále při výpočtu). Standardní nejistoty se dělí na standardní nejistotu typu A, typu B, kombinovanou a rozšířenou.

#### <span id="page-12-0"></span>**2.2.1 Standardní nejistoty typu A** –  $u_A$

Jsou způsobovány náhodnými chybami, jejichž příčiny se považují všeobecně za neznámé. Stanovují se z opakovaných měření stejné hodnoty měřené veličiny za stejných podmínek. Tyto nejistoty se stoupajícím počtem opakovaných měření se zmenšují. Přitom se předpokládá existence náhodných chyb s normálním rozdělením. Standardní nejistota typu A je dána následujícím vztahem a je rovna směrodatné odchylce aritmetického průměru naměřených hodnot.

$$
u_A(x) = s(\overline{y}) = \sqrt{\frac{\sum_{i=1}^{n} (y_i - \overline{y})^2}{n(n-1)}}
$$
\n(2.1)

Kde *n* je počet měření, *s* je směrodatná odchylka, *yi* je aktuální hodnota.

Aby mohla být tato nejistota typu A počítána, tak musí být vykonaný počet *n* měření alespoň 10, tedy n > 10. Pokud tato podmínka není splněna, tedy n < 10, není možné určit kvalifikovaný odhad, určí se korigovaná nejistota *uAk* pomocí vztahu:

$$
u_{\rm ak}(x) = k \cdot s(y) \tag{2.2}
$$

kde *k* je koeficient závislý na počtu měření, *s* je směrodatná odchylka aritmetického průměru

<span id="page-12-1"></span>

| poč. m.n | *∿ |                  |                |     |     |                               |   |     |  |
|----------|----|------------------|----------------|-----|-----|-------------------------------|---|-----|--|
| koef     |    | $\overline{1}$ . | $\overline{1}$ | 1.J | 1.J | $\mathbf{1} \cdot \mathbf{T}$ | . | ن ک |  |

Tabulka 1 - Rozšiřující koeficient

#### <span id="page-13-0"></span>**2.2.2 Standardní nejistoty typu**  $B - u_B$

Jsou způsobovány známými a odhadnutelnými příčinami vzniku. Jejich identifikaci a základní hodnocení provádí experimentátor. Jejich určování nebývá vždy jednoduché. U složitých měřicích zařízeních a při zvýšeném požadavku na přesnost, musí se provést podrobný rozbor chyb, což vyžaduje značné zkušenosti. Tyto nejistoty vycházejí z různých zdrojů a výsledná nejistota typu B je dána jejich sumací - přitom nezávisí na počtu opakovaných měření. V případě, že známe všechny zdroje této nejistoty, lze je vypočíst podle vztahu:

$$
u_B(x) = \sqrt{\sum_{j=1}^{m} u_{zj}^2}
$$
 (2.3)

Kde *uzj* složky nejistot měřené veličiny

Uvádějí-li certifikáty, dokumentace výrobců nebo jiné prameny rozšířenou nejistotu *U* a koeficient rozšíření *k<sup>r</sup>* , stanoví se standardní nejistota *uB(zj)* vlivem daného zdroje *Z<sup>j</sup>* podle vztahu

$$
u_B(Z_j) = \frac{U}{k_r} \tag{2.4}
$$

Je-li známo rozpětí, v němž se může nacházet většina naměřených hodnot, a je oprávněný předpoklad, že při určování tohoto intervalu bylo uvažováno normované rozdělení, lze se standardní nejistota  $u_B(z_i)$  vlivem daného zdroje  $Z_i$  určit ze vztahu

$$
u_B(Z_j) = \frac{U}{k_p} \tag{2.5}
$$

kde *k<sup>p</sup>* je koeficient rozšíření rovný kvantilu normovaného normálního rozdělení pro pravděpodobnost P (*kp*=1,96 pro P =95%, *kp*=2,58 pro P =99%, *kp*=3 pro P =99,73%, atd.).

#### **2.2.2.1 Nejistota digitálního přístroje**

Při vyhodnocování nejistoty tohoto přístroje se používá rovnoměrné rozdělení pravděpodobnosti v intervalu rozlišovací schopnosti daného přístroje *δ(zj)*. Pro nejistotu tohoto typu přístroje tedy platí:

$$
u_B(Z_j) = \frac{\delta(Z_j)}{2\sqrt{3}}\tag{2.6}
$$

U přístrojů kde výrobce udává maximální chybu měření ve tvaru (*±p%* z naměřené hodnoty *±n* digitů), kde *n* digitů je *n*-násobek rozlišovací schopnosti přístroje. Tak se nejistota určí podle vztahu (2.6) s tím rozdílem, že se za *δ(zj)* dosadí 2\*(*p*% z naměřené hodnoty +n digitů) viz vztah (2.7)

$$
u_B(Z_j) = \frac{p\% \text{ z nam.hod.} + n \text{ digit} \hat{u}}{\sqrt{3}}
$$
\n(2.7)

#### **2.2.2.2 Nejistota analogového přístroje**

U analogového přístroje je přesnost určena hlavně hodnotou dílku na stupnici. Nejistota pro tento typ přístroje se určí podle vztahu (2.6), kde *δ(zj)* bude hodnota jednoho dílku na stupnici. U těchto přístrojů se tedy přesnost vyjadřuje pomocí třídy přesnosti TP. Jedná se o maximální relativní chybu přístroje při plné výchylce ručičky přístroje. Nejistotu můžeme následně vyjádřit vztahem:

$$
u_b(Z_j) = \frac{(\text{rozshah přístroje}) \cdot \frac{TP}{100}}{\sqrt{3}}
$$
\n(2.8)

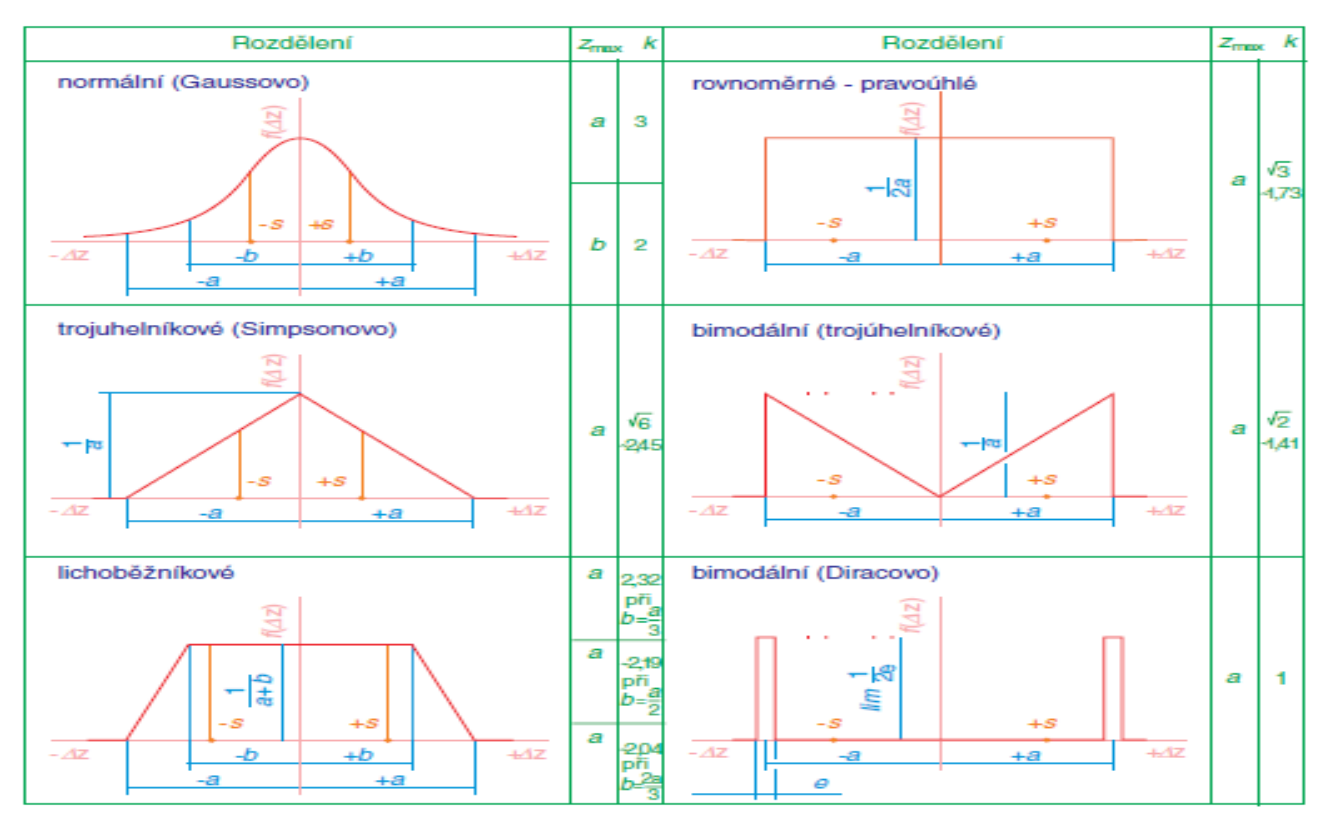

Obrázek 2 - Rozložení pravděpodobnosti a koeficienty *k* [3]

Normální (Gaussovo) rozdělení se používá v případech, kdy se pravděpodobnost výskytu odchylky zmenšuje s její velikostí. Takovéhoto rozdělení můžeme použít např. u spolehlivých komponent, u nichž lze předpokládat, že budou zdrojem pouze malých chyb.

Naproti tomu rovnoměrné rozložení se používá v případech, kdy nelze s jistotou očekávat větší pravděpodobnost výskytu malých, nebo velkých odchylek. Pravděpodobnost výskytu je pro všechny odchylky stejná. Rovnoměrné rozložení se v praxi používá nejčastěji.

#### <span id="page-15-0"></span>**2.2.3 Kombinovaná standardní nejistota -***u<sup>C</sup>*

Obsahuje-li měření standardní nejistotu typu A a standardní nejistotu typu B, tak je cílem měření vyjádřit tyto nejistoty jedním číslem. Tato nejistota se tedy získává geometrickým součtem standardních nejistot typu A a B. Kombinovaná standardní nejistota udává interval, ve kterém se s poměrně velkou pravděpodobností může vyskytovat skutečná hodnota měřené veličiny. V praxi se dává této nejistotě přednost.

$$
u_C(x) = \sqrt{(u_A^2(x) + u_B^2(x))}
$$
\n(2.9)

#### <span id="page-15-1"></span>**2.2.4 Rozšířená standardní nejistota** *U*

Zavádí v případě, že je třeba zajistit ještě větší pravděpodobnost správného výsledku měření. Získá se tak, že se kombinovaná standardní nejistota *u<sup>c</sup>* vynásobí součinitelem *kr* . Rozšířená nejistota se tedy snaží definovat interval, ve kterém se nachází měřená hodnota s pravděpodobností *P*. Při  $k_r = 1$  je  $P = 68\%$ , při  $k_r = 2$  je  $P = 95\%$  a při  $k_r = 3$ je  $P = 99,7\%$ .

(2.10)  $U = k_{\mu} u_{\mu}$ 

<span id="page-15-2"></span>Kde *k<sup>r</sup>* je koeficient rozšíření *u<sup>c</sup>*

#### **2.3 Popisy nejistot nepřímých měření**

*Nepřímým měřením* nazýváme měřicí úlohu, u níž se výsledek stanoví výpočtem na základě známých fyzikálních zákonů udávající vztah mezi veličinami, jejichž hodnotu lze získat měřením přímým. Vypočtená hodnota však obsahuje chybu, která je dána všemi námi měřenými hodnotami vstupující do funkce.

Výstupní veličina *Y*, která je předmětem zájmu je dána funkcí *f* vstupních veličin *X1, X2, … Xm.* Všechny vstupní veličiny lze přímo změřit nebo jejich odhady, nejistoty a kovariance známe z jiných zdrojů. Tedy:

$$
Y = f(X_1, X_2, \dots, X_m) \tag{2.11}
$$

Odhady *y* výstupních veličin *Y* se určí ze vztahu

$$
y = f(x_1, x_2, \dots, x_m) \tag{2.12}
$$

Kde  $x_1, x_2,...,x_m$  jsou odhady vstupních veličin  $X_1, X_2,...,X_m$ 

Nejistota odhadu y veličiny *Y* pro případ, že odhady x<sub>1</sub>, x<sub>2</sub>,..., x<sub>m</sub> jsou nekorelované, se určí podle vztahu

$$
u^{2}(y) = \sum_{i=1}^{m} A_{i}^{2} u^{2}(x_{i})
$$
\n(2.13)

Přičemž pro koeficienty citlivosti (převodové koeficienty) *A<sup>i</sup>* platí

$$
A_{i} = \frac{\partial(X_{1}, X_{2},..., X_{m})}{\partial X_{i}} \Big|_{X_{1} = X_{1},..., X_{m} = X_{m}}
$$
\n(2.14)

V případě, že odhady x1, x2,… ,x<sup>m</sup> **jsou korelované**, je třeba také uvažovat kovariance mezi jednotlivými odhady, které tvoří další složky výsledné nejistoty. Pro korelované vstupní veličiny se potom nejistota výstupní veličiny určí podle vztahu

$$
u^{2}(y) = \sum_{i=1}^{m} A_{i}^{2} u^{2}(x_{i}) + 2 \sum_{i=2}^{m} \sum_{j\n(2.15)
$$

Kde  $u(x_i, x_j)$  je kovariance mezi navzájem korelovanými odhady  $x_i$  a  $x_j$ , což mohou být jak dvě vzájemně závislé různé veličiny, tak i dvě hodnoty téže veličiny, mezi nimiž existuje jistá korelační vazba.

#### <span id="page-16-0"></span>**2.4 Kovariance při určování výsledných nejistot**

#### <span id="page-16-1"></span>**2.4.1 Kovariance a nejistoty**

Kovariance mezi odhady vlivů jednotlivých zdrojů určují, jak jsou tyto odhady vzájemně ovlivněny společnými zdroji nejistot. Vzájemně závislé zdroje nejistot přispívají k výsledné nejistotě (některé více, některé méně) podle toho, jak se příslušné nejistoty slučují. V úvahu se tyto nejistoty berou proto, aby bylo možné jejich vliv zohlednit v celkové nejistotě. Kovariance mohou tedy celkovou (výslednou) nejistoty zvětšit i zmenšit. Její velikost závisí především na jejím charakteru (zda zdroje působí souhlasně či protichůdně na dva uvažované odhady) a také na tvaru funkce, kterou jsou závislé na výstupní veličinu.

Tyto kovariance mezi jednotlivými vstupními veličinami *Xi* a *Xj* se určí buď metodou typu A, která je založená na statickém zpracování naměřených údajů, nebo od ní odlišnou metodou typu B.

#### <span id="page-17-0"></span>**2.4.2 Stanovení kovariance mezi odhady** *x<sup>i</sup> a x<sup>j</sup>* **pomocí metody typu A**

Metoda typu A se ke stanovení kovariancí mezi dvěma odhady *x<sup>i</sup> a x<sup>j</sup>* dvou vstupních veličin *X<sup>i</sup>* a *X<sup>j</sup>* používá jen v případě, že máme dostatek *n* naměřených hodnot obou veličin. Jsou-li odhady *x<sup>i</sup> a x<sup>j</sup>* představovány aritmetickými průměry

$$
\overline{x_i} = \frac{1}{n} \sum_{k=1}^{n} x_{ik}, \overline{x_j} = \frac{1}{n} \sum_{k=1}^{n} x_{jk}
$$
\n(2.16)

Vypočítá se kovariance určená metodou typu A dle vztahu

$$
u_A(x_i, x_j) = \frac{1}{n(n-1)} \sum_{k=1}^n (x_{ik} - \overline{x_i})(x_{jk} - \overline{x_j})
$$
\n(2.17)

# <span id="page-17-1"></span>**2.4.3 Stanovení kovariance mezi odhady** *x<sup>i</sup> a x<sup>j</sup>* **pomocí metody typu B**

Kovariance  $u_B(x_i, x_i)$  je kovariance vyhodnocená metodou B, od metod vycházejících ze statistické analýzy naměřených údajů. Její hodnotu lze tedy určit:

- čtením z certifikátů přístrojů, literatury, atd.**,**
- výpočtem

Pro výpočet je vhodné se držet těchto pěti rámcových kroků:

- 1) Vytipují se zdroje závislosti (zdroje korelací)
- 2) Pro každý zdroj každé dvojice odhadů se na základě zkušeností odhadne korelační koeficient *r*(*x<sub>i</sub>,x<sub>j</sub>*), vyjadřující míru závislosti mezi odhady. Ten může obecně nabývat hodnoty od -1 do +1. Hodnoty blízké nule odpovídá slabé závislosti, hodnoty blízké ±1 odpovídají závislosti silné.

$$
u_B(x_i, x_j) = r(x_i, x_j)u_B(x_i)u_B(x_j)
$$
\n(2.18)

3) V případě, že dvě příslušné vstupní veličiny *X1, X<sup>2</sup> s odhady x1, x<sup>2</sup>* jsou funkcemi **nezávislých** veličin *Z1, Z2,…,Zm*, které lze vyjádřit vztahy

$$
X_1 = g_1(Z_1, Z_2, \dots, Z_m) \tag{2.19}
$$

$$
X_2 = g_2(Z_1, Z_2, \dots, Z_m) \tag{2.20}
$$

Určí se kovariance mezi odhady x<sub>1</sub>, x<sub>2</sub> ze vztahu

$$
u_B(x_1, x_2) = \sum_{i=1}^{m} A_{1i} A_{2i} u_B^2(z_i)
$$
\n(2.21)

Kde *A1i, A2i* jsou koeficienty citlivosti funkce *g1, g<sup>2</sup>*

4) V případě, že dvě vstupní veličiny *X1, X<sup>2</sup>* s odhady x1, x<sup>2</sup> jsou funkcemi **závislých** veličin  $Z_1$ ,  $Z_2$ , ..., $Z_m$ ,, určí se kovariance mezi odhady  $x_1$ ,  $x_2$  podle vztahu

$$
u_B(x_1, x_2) = \sum_{i=1}^{m} \sum_{j=1}^{m} A_{1i} A_{2i} u_B(z_i, z_j) = \sum_{i=1}^{m} A_{1i} A_{2i} u_B^2(z_i) + \sum_{i=1}^{m} \sum_{j=1, j \neq i}^{m} A_{1i} A_{2i} u_B(z_i, z_j)
$$
(2.22)  
Kde  $u_B(z_i, z_j)$  je kovariance mezi odhady  $z_i$  a  $z_j$ .

5) Jestliže nejde určit korelační koeficient a ani se nejde vyhnout korelacím, měl by se určit maximální vliv korelace na výslednou nejistotu pomocí horní hranice odhadu standardní nejistoty. Jestliže chceme využít tento výpočet, musíme předpokládat, že vstupní veličiny *X1, X<sup>2</sup>* jsou korelované a také že stupeň korelace neznáme. Ostatní vstupní veličiny korelované nejsou a poté platí vztah

$$
u_B^2(y) \leq [A_1 u_B(x_1) + |A_2 u_B(x_2)|]^2 + \sum_{i=3}^m A_i^2 u_B^2(x_i) =
$$
  
\n
$$
= A_1^2 u_B^2(x_1) + A_2^2 u_B^2(x_2) + 2|A_1 A_2|u_B(x_1)u_B(x_2) + \sum_{i=3}^m A_i^2 u_B^2(x_i) =
$$
  
\n
$$
= \sum_{i=1}^m A_i^2 u_B^2(x_i) + 2|A_1 A_2|u_B(x_1)u_B(x_2)
$$
 (2.23)

To znamená, že není-li k dispozici dostatek informací pro přesné odhodnocení kovariance, a tím i výsledné nejistoty, je možné uvádět horní hranici nejistoty.

# <span id="page-19-0"></span>**3 METODA MONTE CARLO**

<span id="page-19-1"></span>Tato kapitola vychází ze zdrojů [6], [7] a [9].

## **3.1 Z historie metody**

Metoda Monte Carlo byla formulována a současně využitá v průběhu druhé světové války vědeckými pracovníky Johnem von Neumannem a Stanislavem Ulamem v Spojených státech amerických při vývoji atomové bomby. Při výzkumu chování neutronu a možnostmi jeho pronikání různými látkami se objevil problém, jak určit procento neutronů v určité spršce, která pronikne například nádrží vody určitých rozměrů. Pracovníci využili k modelování předpověď "historie života neutronů" techniku kola rulety. Pomocí této metody bylo možné předpovídat trajektorii každého neutronu daného svazku.

Základní princip této metody byl vyslovený už v roku 1777. V tomto roce francouzský přírodovědec Georges de Buffon formuloval svůj známý problém s jehlou – známý pod názvem Buffonova úloha, která určuje hodnotu čísla π pomocí náhodného házení jehly na papír s namalovanými stejně vzdálenými rovnoběžkami. V roce 1901 Lazzerini uskutečnil 34080 hodů jehly a pro číslo  $\pi$  dostal hodnotu 3,1415929, což byl překvapivě dobrý výsledek.

Metoda byla zpočátku používána při řešení fyzikálních problémů, do té doby prakticky neřešitelných. Postupně s rozvojem počítačové techniky a teorie modelování se začala používat při řešení složitých problémů z oblasti techniky, ekonomiky, z oblasti telefonních centrál, řízení dopravy a při řešení problémů v samotné matematice. Metodu Monte Carlo je možné využít především všude, kde je řešením problému určitým způsobem závislé na pravděpodobnosti.

## <span id="page-19-2"></span>**3.2 Charakteristika metody**

Princip metody Monte Carlo můžeme shrnout ve třech bodech:

- Vytvoření modelu, který dostatečně přesně popisuje zkoumaný objekt (proces, systém, atd.),
- Simulace velkého množství experimentů v souladu s modelem založená na generování náhodných, resp. pseudonáhodných čísel
- Statistické vyhodnocení simulace

Existují dva přístupy při řešení úlohy metodou Monte Carlo:

- Přístup založený na geometrické pravděpodobnosti
- Přístup založený na odhadu střední hodnoty náhodné veličiny

Pod metodou Monte Carlo se tady rozumí všechny postupy numerického řešení fyzikálních a dalších problémů, které jsou realizovány pomocí opakovaných náhodných pokusů. Odhady hledané veličiny mají pravděpodobnostní charakter a označíme je  $\phi_1^{\!\!\prime}, \phi_2^{\!\!\prime}, ..., \phi_n^{\!\!\prime}.$ 

Provedeme-li tedy *n* opakovaných náhodných pokusů, získáme tyto odhady pomocí statistického zpracovaní. Naším cílem je, aby *ϕn* kde *n* je počet pokusů, která je veličinou náhodnou konvergovala při *n* →∞ k námi hledané hodnotě. Musí tedy být splněno, aby pro libovolně malé  $\varepsilon > 0$  platil následující vztah

$$
\lim_{n \to \infty} P(|\phi_n - \phi| < \varepsilon) = 1 \tag{3.1}
$$

Výběrem našeho odhadu *ϕ<sup>n</sup>* je podmíněn typem řešené úlohy. Hodnota *ϕ* může být vykládána jako střední hodnota náhodné veličiny, pravděpodobnost náhodného jevu, zkrátka nějaký statistický parametr.

U této metody nemusíme znát vnitřní vztahy mezi výsledky jednotlivých parametrů, což je také jednou z hlavní výhod této metody. Postačí pouze vyjasnit soubor podmínek, při jejichž realizaci má místo vnější souvislost. Přesnost a efektivnost celého výpočtu metodou Monte Carlo pomocí výpočetní techniky je dána těmito faktory:

- Kvalitou generátoru náhodných čísel, resp. pseudonáhodných čísel
- Výběrem racionálního algoritmu výpočtu
- Kontrolou přesnosti získaného výsledku

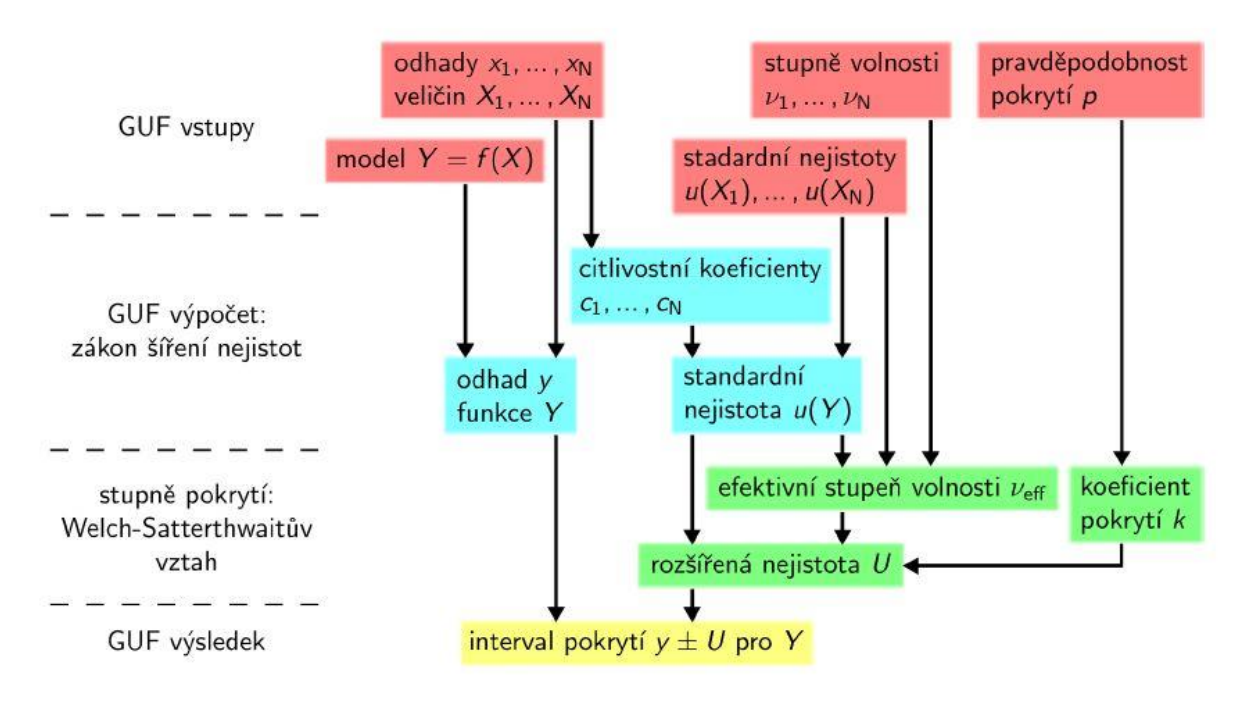

Obrázek 3 - Schéma metody Monte Carlo

## <span id="page-21-0"></span>**3.3 Ukázka funkčnosti na jednoduchém příkladu**

Vše si ukážeme na příkladu určení hodnoty π. Vepíšeme-li čtverci kružnici, bude platit následující:

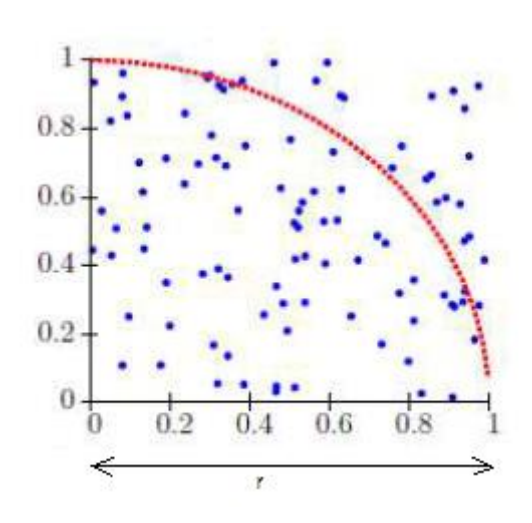

$$
S_{\text{ctverce}} = r^2
$$

$$
S_{\text{kruhu}} = \frac{\pi r^2}{4}
$$

Vyjádříme-li π :

$$
\pi = 4 \frac{S_{kruhu}}{S_{\text{e}}}
$$

Nyní předpokládejme, že budeme do čtverce házet šipky. Velice důležité je, že tyto šipky

budou dopadat na čtverec zcela náhodně a rovnoměrně. Poté můžeme říci, že počet "zásahů" je přímo úměrný ploše.

Vztah tedy zle upravit následovně:

$$
\pi = 4 \frac{n_{kruhu}}{n_{\text{ctverce}}}
$$

kde *nkruhu* je počet zásahů do čtvrtkružnice a *nčtverce* je počet zásahů do čtverce i do čtvrtkružnice. Platí tedy: čím větší je *n*, tím větší je pak přesnost čísla π.

Výhodou této metody je, že lze počítat s komplexními čísly a složitými rozděleními. Není zde potřeba žádné derivování a není ani potřeba stanovovat stupně volnosti.

Jako nevýhodu lze označit to, že tato metoda prakticky nelze počítat na ručně na papír. Je zde potřeba mít výkonné PC s dostatečným softwarovým vybavením a kvalitní generátorem náhodných čísel.

## <span id="page-22-0"></span>**3.4 Generátor náhodných čísel**

Pro metodu Monte Carlo je tedy potřebné a vhodné použít nějaký kvalitní generátor náhodných čísel. Ve většině případů se nejedná o počítačový program. Tyto jsou označovány jako generátory pseudonáhodných čísel (jedná se například o funkci rand() v Matlabu). Tyto generátory totiž generují čísla např. pomocí odvození ze systémové času. Proto dříve nebo později v pseudonáhodném signálu najdeme nějakou periodu a rozložení těchto čísel neodpovídá náhodnému (normálového, Gaussovo) rozložení.

Existují programy, které poskytují lepší výsledky. Jde především o generátory založené na tzv. *random seed*. Jedná se o opravdu náhodné číslo získané např. jako čas mezi dvěma stisky klávesy na klávesnici nebo z nahodilého pohybu myší. Na základě tohoto náhodného čísla jsou následně pomocí různě složitých algoritmů vygenerována další čísla.

Nejdokonalejší jsou fyzikální generátory náhodných čísel, které odvozují čísla z opravdu náhodných dějů. Např. podle zákonů kvantové fyziky je pravděpodobnost rozpadu atomového jádra přesně 50%. Jiná metoda spočívá v digitalizaci náhodných šumů na polovodičovém přechodu. Tyto šumy jsou zcela náhodné a po jejich nahrání do počítače a digitalizaci získáme náhodných dat.

Tyto generátory se testují různými metodami, např. podle frekvenčního testu (tzv. test dobré shody), testu náhodnosti výskytu, aj. Necháme-li generátor generovat dvojice čísel z určitého intervalu, můžeme pak podle jejich rozložení v ploše usoudit náhodnost jevu.

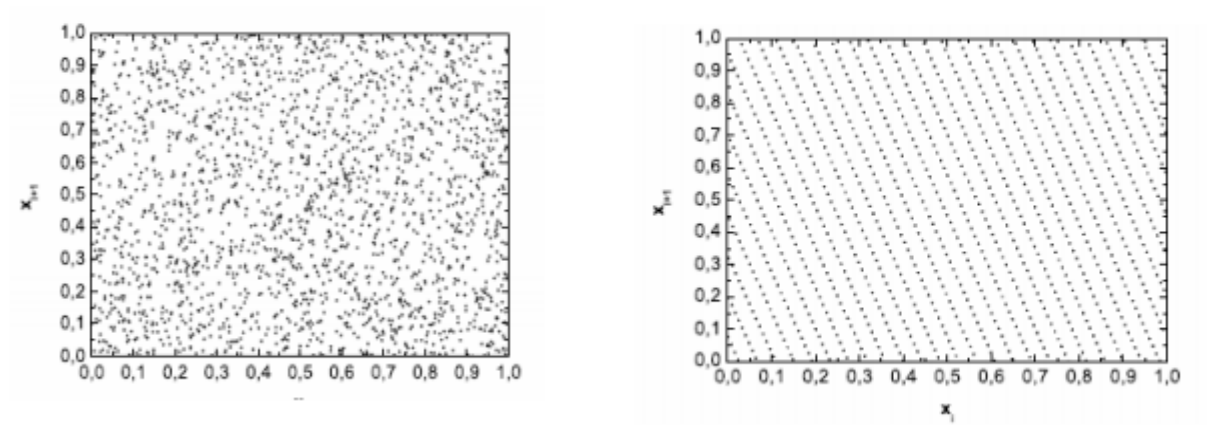

Obrázek 5 - Opravdu náhodné rozložení Obrázek 4 - Výsledek generace pseudonáhodných čísel

Z obrázku 4 je patrné opravdu náhodné rozložení, avšak na obrázku 5 vidíme, že rozložení je sice rovnoměrné, ale není však rozhodně zcela náhodné (je zde určitá perioda, se kterou se čísla opakují).

# <span id="page-23-0"></span>**4 SROVNÁNÍ VÝPOČTU NEJISTOT KLASICKY A METODOU MC PRO UKÁZKOVÝ PŘÍKLAD**

Cílem této kapitoly je ukázat jaký vliv má korelace na výslednou nejistotu. V příkladu budu uvažovat dvě vstupní veličiny a jejich nekorelovaný / korelovaný výstup, který je dán jejich součtem.

<span id="page-23-1"></span>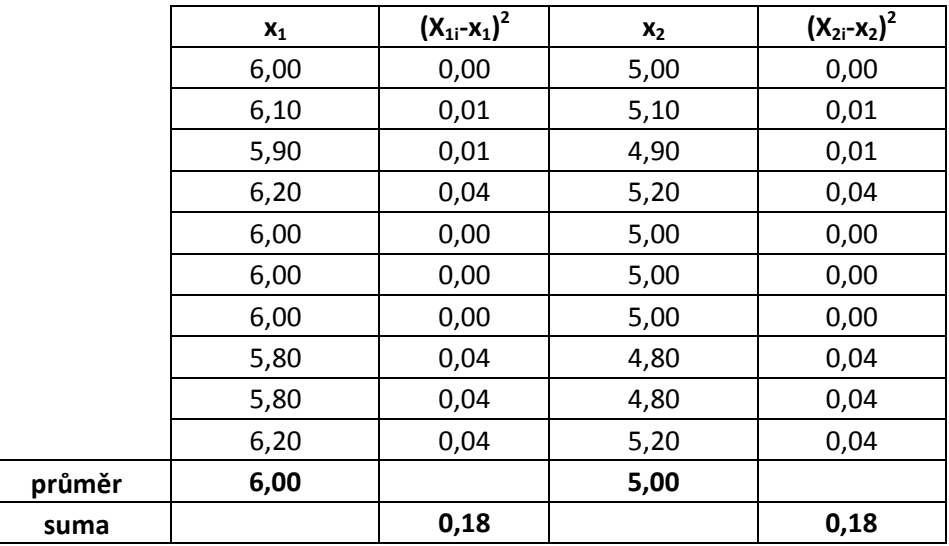

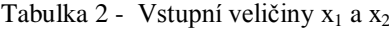

## **1. Dvě vstupní veličiny jsou nekorelované**

$$
u_A(x_1) = \sqrt{\frac{\sum_{i=1}^{n} (x_i - \overline{x_1})^2}{n(n-1)}} = \sqrt{\frac{0.18}{10.10 - 1}} = 0.044721
$$
\n(4.1)

$$
u_A(x_2) = \sqrt{\frac{\sum_{i=1}^{n} (x_2 - \overline{x_2})^2}{n(n-1)}} = \sqrt{\frac{0.18}{10.10 - 1}} = 0.044721
$$
\n(4.2)

$$
u_A(x) = u_C(x) = \sqrt{(u_A(x_1)^2 + u_A(x_1)^2)} = \sqrt{0.044721^2 + 0.044721^2} = 0.063246
$$
 (4.3)

$$
U(x) = k_r.u_c(x) = 2.0,063246 = 0,1265
$$
\n<sup>(4.4)</sup>

## **2. Dvě vstupní veličiny jsou korelované (ρ = 1)**

$$
u_A(x) = u_C(x) = \sqrt{(u_A(x_1)^2 + u_A(x_1)^2) + 2\varphi u_A(x_1)u_A(x_2)} = 0.089442
$$
\n(4.5)

$$
U(x) = k_r u_c(x) = 2.0,089442 = 0,178884
$$
\n
$$
(4.6)
$$

Tedy:

| $Ad1$ )                                                                                                    | $Ad2$ )                            |
|----------------------------------------------------------------------------------------------------|------------------------------------|
| $x_1 = 6, x_2 = 5$                                                                                            | $2\sigma(x_1) = 0.0447$            |
| $2\sigma(x_2) = 0.0447$                                                                                       | $2\sigma(x_1) = 0.0447$            |
| $2\sigma(x_2) = 0.0447$                                                                                       | $2\sigma(x_1) = 0.0447$            |
| $\rho_{x1x2} = 0$                                                                                             | $\rho_{x1x2} = 1$                  |
| $y = x_1 + x_2 = 6 + 5 = 11$                                                                                  | $y = x_1 + x_2 = 6 + 5 = 11$       |
| $2\sigma(y) = 2\sqrt{0.0447^2 + 0.0447^2} = 2\sigma(y) = 2\sqrt{0.0447^2 + 0.0447^2 + 2.1.0.0447^2} = 0.1789$ |                                    |
| $\frac{\sigma(y)}{ y } = 1.1499\%$                                                                            | $\frac{\sigma(y)}{ y } = 1.1626\%$ |

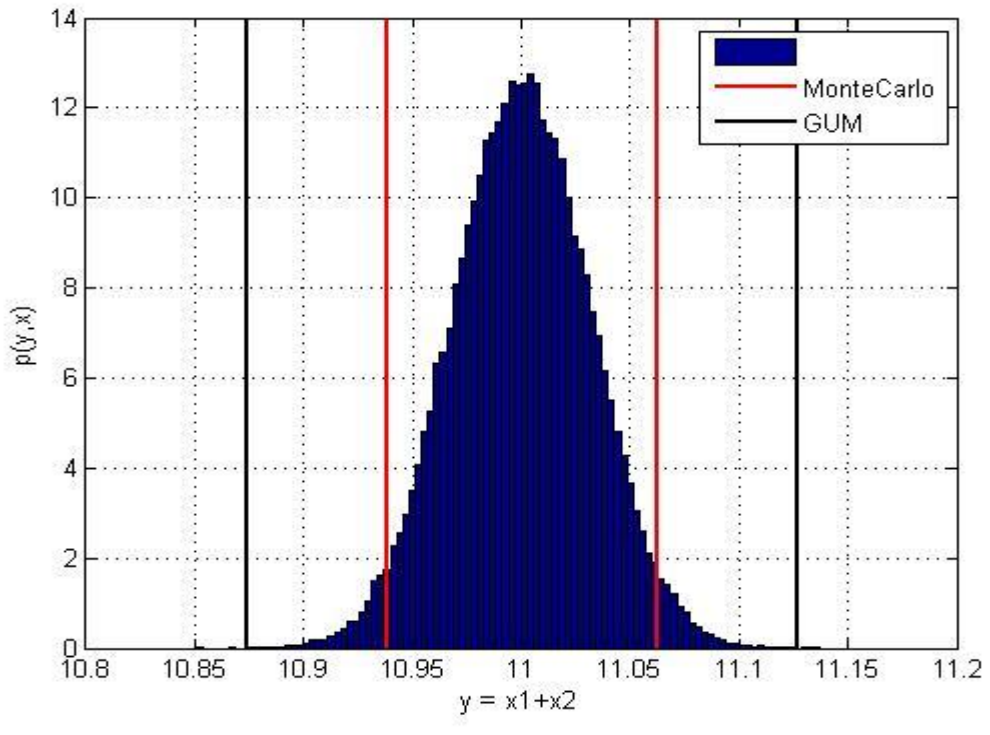

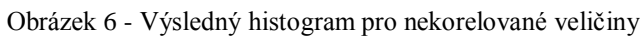

<span id="page-25-0"></span>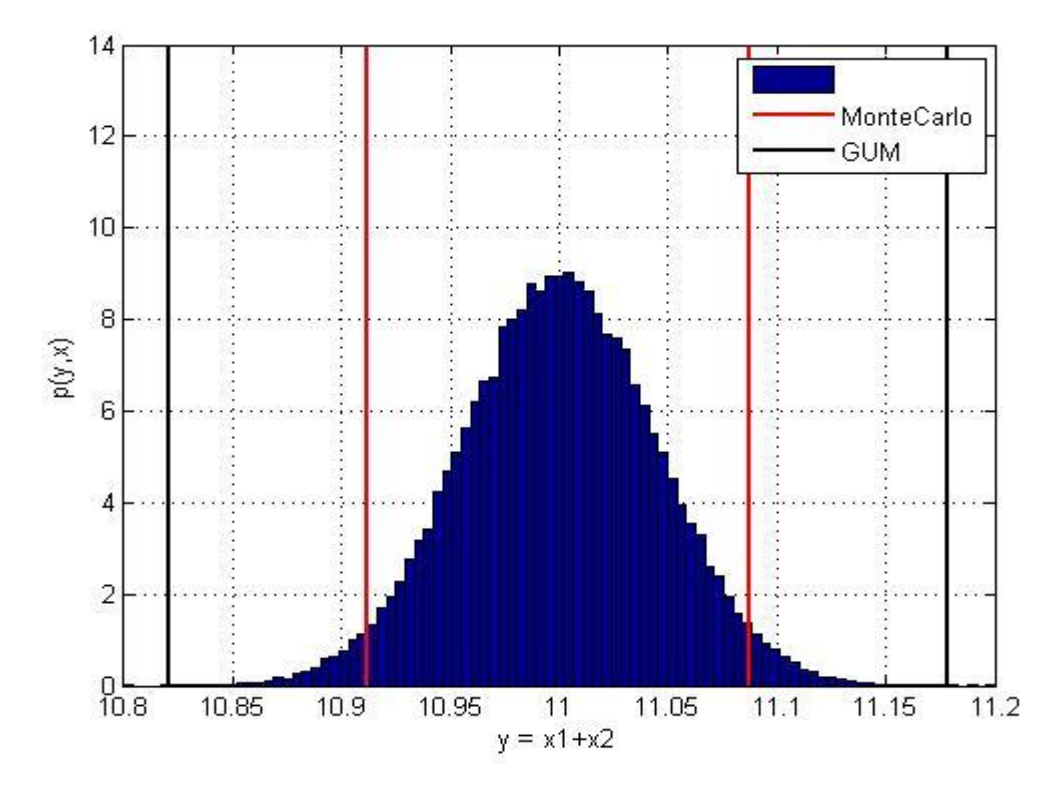

<span id="page-25-1"></span>Obrázek 7 - Výsledný histogram pro korelované veličiny

Z výsledných histogramů je patrné, že u obou případů vychází menší nejistota pomocí metody Monte Carlo a její výsledek je přesnější. Vzájemná korelace má také vliv na výsledné rozložení histogramu. V tabulce 3 jsou uvedeny výsledné nejistoty.

<span id="page-26-2"></span>

| <b>Metoda</b> | <b>Nekorelované</b> | Korelované      |
|---------------|---------------------|-----------------|
| Monte Carlo   | $11 \pm 0.0617$     | $11 \pm 0.0879$ |
| GUM           | $\pm 0.1245$        | $11 \pm 0.1789$ |

Tabulka 3 - Výsledné nejistoty

# <span id="page-26-0"></span>**5 METODIKA STANOVENÍ NEJISTOTY NEPŘÍMÉHO MĚŘENÍ HODNOTY PRŮTOKU VZDUCHU**

<span id="page-26-1"></span>Tato kapitola vychází ze zdrojů [5], [8].

## **5.1 Víceotvorová rychlostní sonda**

Víceotvorové sondy vycházejí s principu Pitotovy trubice. Základním prvkem této trubice je úzká trubice otočená ústím proti proudění tekutiny. Vyhodnocuje se rozdíl snímaných tlaků (celkový tlak, statický tlak). Při znalosti hustoty kapaliny jsme schopni určit rychlost proudění kapaliny. Pitotova trubice je vhodná používat především pro měření průtoku plynů nebo čistých kapalin, kde nehrozí zanesení otvorů trubice nečistotami.

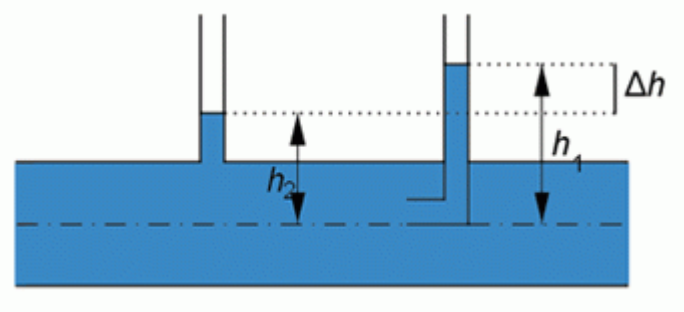

Obrázek 8 - Pitotova trubice

*http://fyzmatik.pise.cz/img/128099.jpg*

Princip vychází ze základní Bernoulliho rovnice pro zachování energie. Na výstupu rychlostní víceotvorové sondy je diferenční tlak *Δp*, což je rozdíl celkového tlaku *p<sup>c</sup>* a tlaku v úplavu *pú*. Diferenční tlak je úměrný střednímu dynamickému tlaku *p<sup>d</sup>* podle vztahu:

$$
p_d = k^2 (p_c - p_{\dot{u}}) = k^2 \Delta p \qquad [Pa]
$$
\n(5.1)

Pro střední rychlost proudění tekutiny (kapaliny nebo plynu) pak platí vztah:

$$
\bar{v} = \sqrt{2 \cdot \frac{p_d}{\rho}} = k \cdot 2 \cdot \frac{\Delta p}{\rho} \qquad [m \cdot s^{-1}]
$$
\n(5.2)

*Δp*… diferenční tlak [Pa]

 $\rho$ ... hustota tekutiny [kg.m<sup>3</sup>]

Objemový průtok se vypočte podle rovnice:

$$
Q_{\nu} = S.\overline{\nu} = S.k.\sqrt{2.\frac{\Delta p}{\rho}} \qquad [m^3.s^{-1}]
$$
\n(5.3)

*S*…průřez potrubí [m<sup>2</sup>]. V našem případě je S = 7.854.10<sup>-3</sup>m<sup>2</sup>

Jelikož hustota vzduchu není konstantní při změně teploty, je nutné ho vztahu (5.3) vždy dosadit konkrétní hustotu vzduchu *ρ* vypočtenou dle vztahu (5.4)

$$
\rho = \frac{p}{RT} \quad [Pa] \tag{5.4}
$$

*R*… plynová konstanta vzduchu (287,11 J/kg.K)

*p*… atmosférický tlak

<span id="page-27-0"></span>T… teplota

#### **5.2 Sonda Annubar 485**

Víceotvorová rychlostní sonda Annubar 845 vyrábí firma Rosemount (webové stránky firmy: *[www.rosemount.com](http://www.rosemount.com/)*) [5]*.* Tato sonda je vyrobena z nerezové oceli a má specifický průřez ve tvaru T. Tlak na náplavové straně sondy se neodebírá v jednotlivých bodech, ale ve dvou obdélníkových průřezech umístěných nad sebou ve středu sondy. Tlak v úplavu se odebírá z otvorů po obou stranách sondy. Sonda také obsahuje teploměrovou jímku, která je určena pro snímač teploty. Velkou výhodou těchto sond je snadná montáž, velmi malé nároky na údržbu, malé provozní náklady.

Naopak značnou nevýhodou sondy Annubar 485 je to, že může být užita pouze v zcela zaplněném potrubí. Pro výpočet koeficientu sondy Annubar 485 je potřeba znát konstanty *C<sup>1</sup>* a *C2*, které můžeme najít v katalogovém listu sondy [5] a koeficient bloku *B*. Koeficient bloku *B* vypočteme podle vztahu (5.4) a následně koeficient sondy dle (5.5).

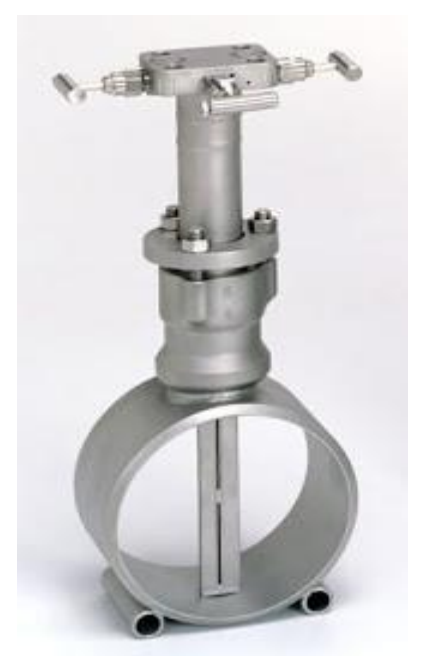

Obrázek 9 - Sonda Annubar 485

$$
B = \frac{4d}{\pi D} \qquad [-1 \tag{5.5}
$$

kde *d* je šířka použité sondy a *D* je vnitřní průměr potrubí.

$$
k = \frac{(1 - C_2 B)}{\sqrt{1 - C_1 (1 - C_2 B)^2}} \qquad [-]
$$
\n(5.6)

#### <span id="page-28-0"></span>**5.3 Měřicí trať**

Měřicí trať se skládá z několika základních částí

- Ventilátor
- Potrubí
- Testovaný průtokoměr
- Etalon
- Snímač statického tlaku a teploty proudícího vzduchu
- Zařízení pro sběr a zpracování naměřených dat

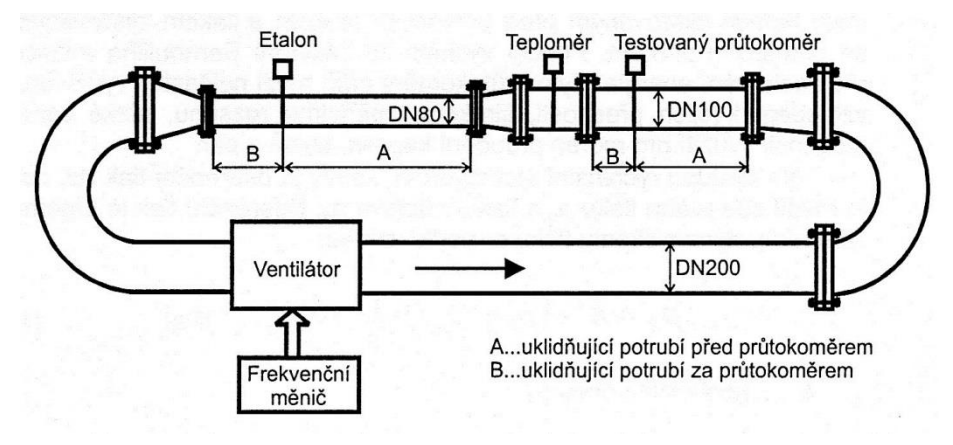

Obrázek 10 - Měřicí trať

V měřicí části je použito potrubí z oceli o průměru 100 mm (v oblasti zabudování testovaného průtokoměru) a o průměru 80 mm (v části trati s etalonem) různých délek, které slouží k modifikaci trati. V měřicí trati s ventilátorem má potrubí průměr 200 mm. Kolena jsou vytvořena z pružného plastového potrubí o průměru 200 mm. Přechody mezi potrubím různých délek jsou řešeny pomocí difuzorů. K určení teploty slouží teploměr Pt100. Tlak proudícího vzduchu v potrubí není možné snímat, ale experimentálně bylo ověřeno, že se příliš neliší od okolního tlaku, proto je možné při výpočtu využít hodnotu tlaku atmosférického. Rychlost je možné nastavovat v rozsahu  $0-20$  m.s<sup>-1</sup>

## <span id="page-29-0"></span>**5.4 Měření a stanovení koeficientu sondy Annubar 485**

Měření bylo provedeno na měřicí trati, viz kapitola 4.3. Během tohoto měření byla hodnota atmosférického tlaku 100,9 kPa a teplota 28°C.

Při měření byly použity následující přístroje: **multimetr METEX M-3890D**, v.č. 856820, měření proudu z dif. převodníku tlaku **multimetr METEX M-3890D**, v.č. 856824, měření proudu ze snímače teploty **frekvenční měnič COMMANDER SE 23400400**, **teploměr ZPA Pt100**, rozsah: 0 - 150 °C = 4 - 20 mA **tlakoměr Rosemout 305**, v.č. 7079598/1297,rozsah: 0 - 800 Pa = 4 - 20 mA **stabilizovaný zdroj AUL310**, v.č. 881918 **posuvka**

 Výpočet koeficientu sondy Annubar 485 je proveden pomocí vztahů (4.4) a (4.5). Velikost sondy je 1 a tomu odpovídají katalogové konstanty  $C_1 = -1,515$  a  $C_2 = 1,4229$ . Šírka použité sondy je *d* = 14,986mm a vnitřní průměr potrubí *D* = 100mm.

$$
B = \frac{4d}{\pi D} = \frac{4.14,986}{\pi,100} = 0,1908\tag{5.7}
$$

30

$$
k = \frac{(1 - C_2 B)}{\sqrt{1 - C_1 (1 - C_2 B)^2}} = \frac{(1 - 1.4229.0, 1908)}{\sqrt{1 - (-1.515)(1 - 1.4229.0, 1908)^2}} = 0.5428
$$
\n(5.8)

# <span id="page-30-0"></span>**6.1 STANOVENÍ NEJISTOT NEPŘÍMÉHO MĚŘENÍ PRŮTOKU VZDUCHU KLASICKOU METODOU (PRO FREKVENCI VENTILÁTORU 50HZ)**

Tato kapitola vychází ze zdrojů [2], [3] a [6]. Abychom mohli vypočíst samotnou nejistotu měření objemového průtoku klasickou metodou, je potřeba nejprve spočítat několik dílčích nejistot (nejistota typu A, nejistota typu B, celková nejistota, rozšířená nejistota).

## <span id="page-30-1"></span>**6.11 Nejistoty typu A**

Nejistota typu A musí být vypočtena pro teplotu a diferenční tlak sondy. Výpočet se provede dle vztahu (2.1). Veškeré hodnoty, ze kterých výpočty vychází, jsou uvedeny v příloze 1.

#### **Nejistota typu A pro měření teploty:**

$$
u_A(T) = \sqrt{\frac{\sum_{i=1}^{n} (T_i - \overline{T})^2}{n(n-1)}} = 0.0315^{\circ}C
$$
 (6.1)

#### **Nejistota typu A pro měření diferenčního tlaku sondy:**

$$
u_A(\Delta p) = \sqrt{\frac{\sum_{i=1}^{n} (\Delta p_i - \overline{\Delta p})^2}{n(n-1)}} = 0,2120Pa
$$
 (6.2)

**Nejistota typu A pro měření průřezu:**

$$
u_A(S) = \sqrt{\frac{\sum_{i=1}^{n} (\Delta p_i - \overline{\Delta p})^2}{n(n-1)}} = 1,1765.10^{-4} m
$$
\n(6.3)

## <span id="page-31-0"></span>**6.12 Nejistoty typu B**

#### **Nejistota typu B pro převodník signálu z čidla Pt100**

Základní chyba převodníku je 0,3% a jeho rozsah je nastaven na  $0 - 150$ °C = 4 – 20mA. Jeho maximální odchylka *zmax* je tedy 0,45°C.

$$
u_b(p_T) = \frac{z_{\text{max}}}{\sqrt{3}} = \frac{0.45}{\sqrt{3}} = 0.26^{\circ}C
$$
\n(6.4)

#### **Nejistota typu B pro převodník diferenčního tlaku sondy na elektrický proud**

C převodníku je 0,075% z rozsahu a jeho rozsah je nastaven na 0 – 800Pa = 4 – 20mA. Jeho maximální odchylka *zmax* je tedy 0,6Pa.

$$
u_b(p) = \frac{z_{\text{max}}}{\sqrt{3}} = \frac{0.6}{\sqrt{3}} = 0,35Pa
$$
\n(6.5)

#### **Nejistota typu B multimetru METEX M-3890D pro měření proudu z dif. převodníku tlaku na sondě**

Výpočet bude vycházet ze vztahu (2.7). Jeho přesnost je (±1,2%+2dgts) a rozlišení 0,01mA. Průměrná naměřená hodnota diferenčního tlaku na tomto multimetru byla 19,325mA. Tuto nejistotu je dále pak vhodné převést na Pa.

$$
u_B(M_{\Delta p}) = \frac{p\% \ z \ nam. \text{hod.} + n \text{ digit}\hat{u}}{\sqrt{3}} = \frac{0,012.19,325 + 2.0,01}{\sqrt{3}} = 0,1454 \text{ mA}
$$
\n(6.6)

$$
u_B(M_{\Delta p}) = \frac{u_B(M_{\Delta p}) \cdot \text{rozsah}}{16} = \frac{0.1454.800}{16} = 7.2716 \text{Pa}
$$
\n
$$
(6.7)
$$

32

#### **Nejistota typu B multimetru METEX M-3890D pro měření proudu ze snímače teploty**

Výpočet opět bude vycházet ze vztahu (2.7). Jeho přesnost je (±1,2%+2dgts) a rozlišení 0,01mA. Průměrná naměřená hodnota teploty na tomto multimetru byla 34,42°C. Tuto nejistotu je dále pak vhodné převést na °C.

$$
u_B(M_T) = \frac{p\% \ z \ nam. \text{hod.} + n \text{ digit} \hat{u}}{\sqrt{3}} = \frac{0.012.34.42 + 2.0.01}{\sqrt{3}} = 0.0647 \, mA \tag{6.8}
$$

$$
u_B(M_T) = \frac{u_B(M_{\Delta_P}) \cdot \text{rozsah}}{16} = \frac{0.0647.150}{16} = 0.606 \,^{\circ}C \tag{6.9}
$$

#### <span id="page-32-0"></span>**6.13 Celková nejistota**

#### **Celková nejistota diferenčního tlaku sondy**

Celková nejistota se určí jako geometrický součet dílčí nejistoty typu A a celkové nejistoty typu B.

$$
u_B(\Delta p) = \sqrt{u_B(M_{\Delta p})^2 + u_B(p)^2} = \sqrt{7,2716^2 + 0,35^2} = 7,2799Pa
$$
 (6.10)

$$
u_C(\Delta p) = \sqrt{u_A(\Delta p)^2 + u_B(\Delta p)^2} = \sqrt{0,212^2 + 7,132^2} = 7,2829Pa
$$
 (6.11)

#### **Celková nejistota teploty**

Celková nejistota se určí jako geometrický součet dílčí nejistoty typu A a celkové nejistoty typu B.

$$
u_B(T) = \sqrt{u_B(M_T)^2 + u_B(p_T)^2} = \sqrt{0.606^2 + 0.26^2} = 0.6599 \,^{\circ}C \tag{6.12}
$$

$$
u_C(T) = \sqrt{u_A(T)^2 + u_B(T)^2} = \sqrt{0.0315^2 + 0.6599^2} = 0.6606^{\circ}C
$$
 (6.13)

#### **Celková nejistota hustoty**

Zdrojem této nejistoty je teplota a koeficient citlivosti určíme pomocí vztahu (2.13). Průměrná teplota během měření byla 34,42°C.

$$
A_T = \frac{\partial \rho}{\partial T} = -\frac{p}{RT^2} = -\frac{100900}{287,11.(273,15+34,42)^2} = -3,715.10^{-3}
$$
(6.14)

$$
u_c(\rho) = \sqrt{A_T^2 u_c^2(T)} = \sqrt{(-3.715.10^{-3})^2 . (0.6606)^2} = 2.454.10^{-3} kg/m^3
$$
 (6.15)

#### **Celková nejistota koeficientu sondy**

Tato nejistota byla vyčtena z katalogových hodnot.

$$
u_c(\rho) = 7{,}5.10^{-3}
$$

#### **Celková nejistota průřezu**

$$
u_c(S) = u_A(S) = 1,177.10^{-4} m \tag{6.17}
$$

#### **Celková nejistota objemového průtoku** *Q<sup>V</sup>*

Zdroje nejistot jsou diferenční tlak (průměrná hodnota 766,234Pa) a hustota (průměrná hodnota 1,1427kg/m<sup>3</sup> ). Koeficient *A<sup>ρ</sup>* se vypočítá jako derivace vztahu (5.3) podle *ρ*, koeficient *AΔp* jako derivace vztahu (5.3) podle *Δp*, koeficient *Ak* jako derivace vztahu (5.3) podle *k* a koeficient *AS* jako derivace vztahu (5.3) podle *S.* Výsledky parciálních derivací vztahu (5.3) a vyčíslení je uvedeno níže.

$$
A_{\rho} = \frac{\partial Q_{V}}{\partial \rho} = -\frac{k \Delta p \sqrt{2} . S}{2 \sqrt{\frac{\Delta p}{\rho} . \rho^{2}}} = -\frac{0,5428.766,234. \sqrt{2} .7,854.10^{-3}}{2 \sqrt{\frac{766,234}{1,1427}} .1,1427^{2}}} = -0,06832
$$
\n(6.18)

$$
A_{\Delta p} = \frac{\partial Q_V}{\partial \Delta p} = \frac{k \cdot \sqrt{2} \cdot S}{2 \cdot \sqrt{\frac{\Delta p}{\rho} \cdot \rho}} = -\frac{0.5428 \cdot \sqrt{2} \cdot 7,854.10^{-3}}{2 \cdot \sqrt{\frac{766.234}{1,1427}} \cdot 1,1427} = 1,0190.10^{-4}
$$
\n(6.19)

(6.16)

$$
A_k = \frac{\partial Q_V}{\partial k} = \sqrt{\frac{2\Delta p}{\rho}}. S = \sqrt{\frac{2.766,234}{1,1427}}.7,854.10^{-3} = 0,2876
$$
\n(6.20)

$$
A_{s} = \frac{\partial Q_{v}}{\partial S} = k \cdot \sqrt{\frac{2\Delta p}{\rho}} = 0.5428 \sqrt{\frac{2.766,234}{1,1427}} = 19,8785
$$
\n(6.21)

$$
u_c(Q_V) = \sqrt{A_{\rho}^2 u_c^2(\rho) + A_{\Delta p}^2 u_c^2(\Delta p) + A_k^2 u_c^2(k) + A_s^2 u_c^2(S)} =
$$
  
=  $\sqrt{(-0.06832)^2 \cdot (2.454.10^{-3})^2 + (1.0190.10^{-4})^2 \cdot (7.2829)^2 + (0.2876)^2 \cdot (7.5.10^{-3})^2 + (19.8785)^2 \cdot (1.177.10^{-4})^2}$   
= 3.271.10<sup>-3</sup> m<sup>3</sup> / s (6.22)

#### **Rozšířená nejistota objemového průtoku** *Q<sup>V</sup>* **pro frekvenci ventilátoru 50Hz**

Pokud budeme požadovat interval, ve kterém se žádaná hodnota nachází s pravděpodobností 95%, musíme celkovou nejistotu *uC(QV)* rozšířit koeficientem *k<sup>r</sup>* . Za předpokladu, že zachováme normální rozložení, bude koeficient *k<sup>r</sup>* = 2. Rozšířená nejistota se tedy vypočte následovně

$$
U(Q_V) = k_r u_C(Q_V) = 2.3,271.10^{-3} = 6,55.10^{-3} m^3 / s
$$
\n(6.23)

Výsledná hodnota objemového průtoku měřicí trati dosažená pomocí **klasické metody** pro frekvenci ventilátoru **50Hz** je tedy *Q<sup>v</sup> =* **(156,13 ± 6,55).10-3 m 3 /s**.

# <span id="page-34-0"></span>**6.2 STANOVENÍ NEJISTOT NEPŘÍMÉHO MĚŘENÍ PRŮTOKU VZDUCHU KLASICKOU METODOU (PRO FREKVENCI VENTILÁTORU 25HZ)**

V této části byl uplatněn naprosto identický postup jako v předchozí kapitole (6.1). Výpočet byl proveden stejně, jen s naměřenými hodnotami pro frekvenci ventilátoru 25Hz. Jednotlivé vypočtené dílčí nejistoty jsou uvedeny v bilančních tabulkách níže.

<span id="page-35-0"></span>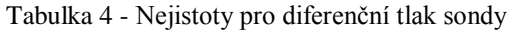

| Veličina      | Odhad $x_i$ | Standardní<br>nejistota $u(x_i)$ | Rozdělení  | Koeficient<br>citlivosti $A_i$ | Příspěvek ke standardní<br>nejistotě; nejistota $u_c(\Delta p)$ |  |
|---------------|-------------|----------------------------------|------------|--------------------------------|-----------------------------------------------------------------|--|
| $\Delta p$    | 222,60Pa    | 0,184Pa                          | Rovnoměrné |                                | 0,184Pa                                                         |  |
| Převodník     |             | 0.35Pa                           | Rovnoměrné |                                | 0.35Pa                                                          |  |
| Metex M-3890D |             | 3,515Pa                          | Rovnoměrné |                                | 3,515Pa                                                         |  |
| $\Delta p$    | 222,60Pa    |                                  |            |                                | 3,521Pa                                                         |  |

Tabulka 5 - Nejistoty pro teplotu

<span id="page-35-1"></span>

| Veličina      | Odhad $x_i$       | Standardní<br>nejistota $u(x_i)$ | Rozdělení  | Koeficient<br>citlivosti A <sub>i</sub> | Příspěvek ke standardní<br>nejistotě; nejistota $u_c(T)$ |
|---------------|-------------------|----------------------------------|------------|-----------------------------------------|----------------------------------------------------------|
| ௱             | $32.92^{\circ}$ C | $0.0653$ °C                      | Rovnoměrné |                                         | $0,0653$ °C                                              |
| Převodník     |                   | $0.26$ °C                        | Rovnoměrné |                                         | $0.26$ °C                                                |
| Metex M-3890D |                   | $0,689^{\circ}$ C                | Rovnoměrné |                                         | $0,689$ °C                                               |
| т             | $32,92^{\circ}$ C |                                  |            |                                         | $0,693$ °C                                               |

Tabulka 6 - Nejistoty k výpočtu hustoty

<span id="page-35-2"></span>

| Veličina | Odhad $x_i$               | Standardní<br>nejistota $u(x_i)$ | Rozdělení  | Koeficient<br>citlivosti A. | Příspěvek ke standardní<br>nejistotě; nejistota $u_c(\rho)$ |
|----------|---------------------------|----------------------------------|------------|-----------------------------|-------------------------------------------------------------|
| m        | $32.92^{\circ}$ C         | $0.0693$ °C                      | Rovnoměrné | $3,752.10^{3}$              | $2,598.10^{3}$ kg/m <sup>3</sup>                            |
|          | $1,148$ kg/m <sup>3</sup> |                                  |            |                             | 2,598.10 <sup>-3</sup> kg/m <sup>3</sup>                    |

Tabulka 7 - Nejistoty pro výpočet objemového průtoku

<span id="page-35-3"></span>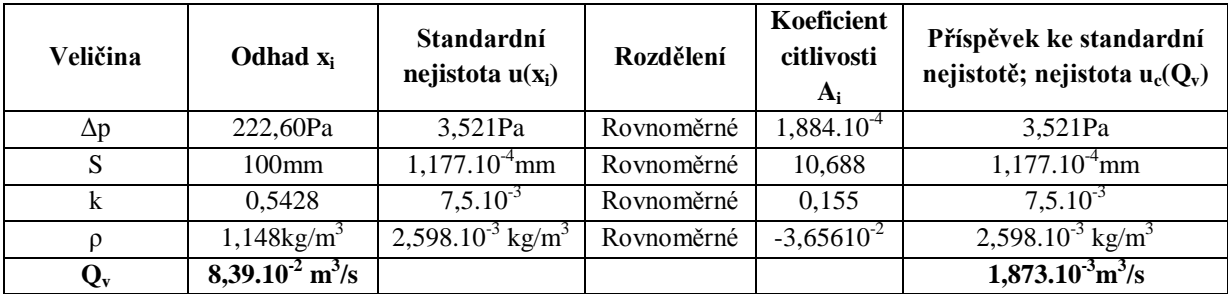

**Rozšířená nejistota objemového průtoku** *Q<sup>V</sup>* **pro frekvenci ventilátoru 25Hz** (6.24)  $U(Q_V) = k_r u_c(Q_V) = 2.1,837.10^{-3} = 3,68.10^{-3} m^3/s$ 

Výsledná hodnota objemového průtoku měřicí trati dosažená pomocí **klasické metody** pro frekvenci ventilátoru **50Hz** je tedy *Q<sup>v</sup> =* **(83,95 ± 3,68).10-3 m 3 /s**.

# <span id="page-36-0"></span>**7 METODIKA PRO VÝPOČET NEJISTOTY OBJEMOVÉHO PRŮTOKU POMOCÍ METODY MONTE CARLO**

#### <span id="page-36-1"></span>**7.1 Frekvence ventilátoru 50Hz**

Tato kapitola vychází ze zdrojů [7] a [9]. Pro simulaci metody Monte Carlo jsem použil program Matlab 2010b. V něm jsem si za pomoci generátoru náhodných čísel z důvodu zajištění dostatečně přesné simulace vygeneroval  $10^6$  jednotlivých složek působících na výsledný objemový průtok *QV*. Jedná se tedy o nejistotu měření diferenčního tlaku, teploty, nejistotu koeficientu a průřezu potrubí. Jednotlivá rozložení pro daný typ nejistoty jsou uvedena v tabulce 8. Samotný model vychází ze vztahu (5.3). Pro uvedené nejistoty jsem tedy vygeneroval  $10^6$  čísel, která jsem dosadil do vztahu (5.3). Výsledné histogramy a dosažené výsledky jsou uvedeny níže.

<span id="page-36-2"></span>

| <b>Typ nejistoty</b>         | Rozložení      |
|------------------------------|----------------|
| Nejistota průřezu            | Trojúhelníkové |
| Nejistota koeficientu        | Gaussovo       |
| Nejistota diferenčního tlaku | Rovnoměrné     |
| Nejistota teploty            | Rovnoměrné     |

Tabulka 8 - Rozložení nejistot

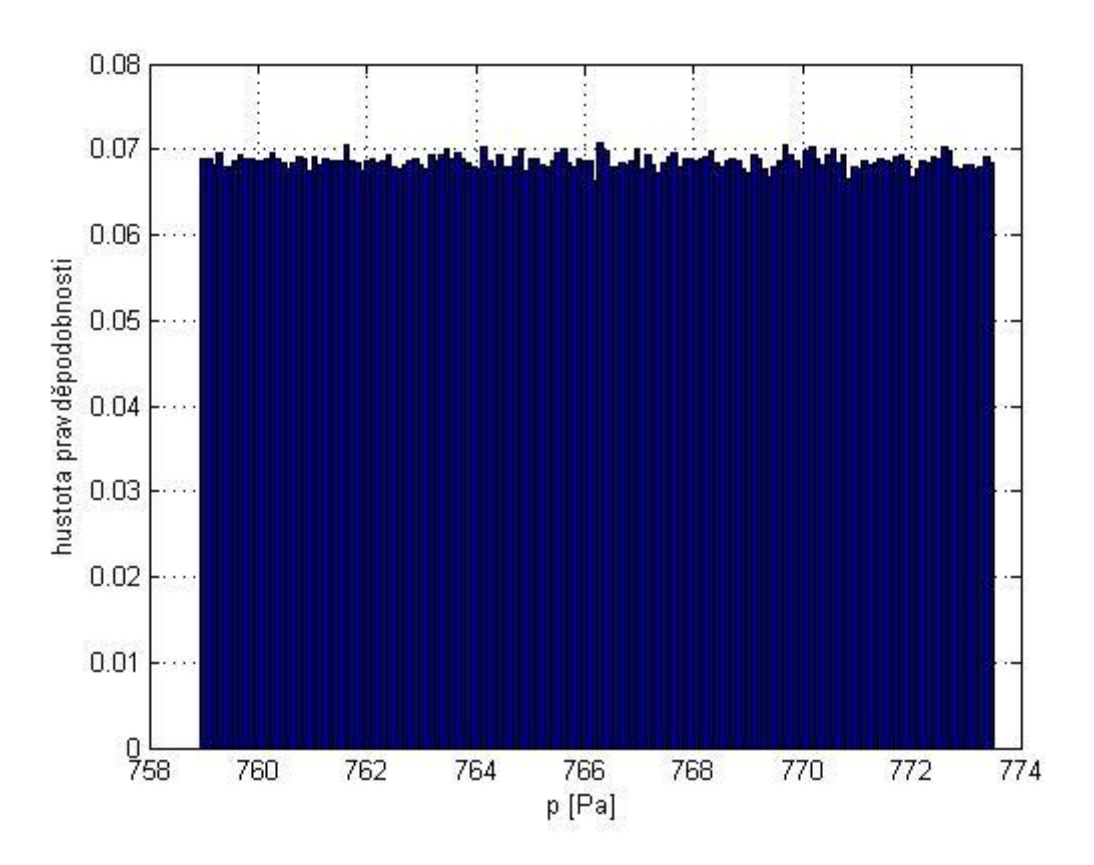

Obrázek 11 - Výsledný histogram vygenerovaných hodnot diferenčního tlaku

<span id="page-37-0"></span>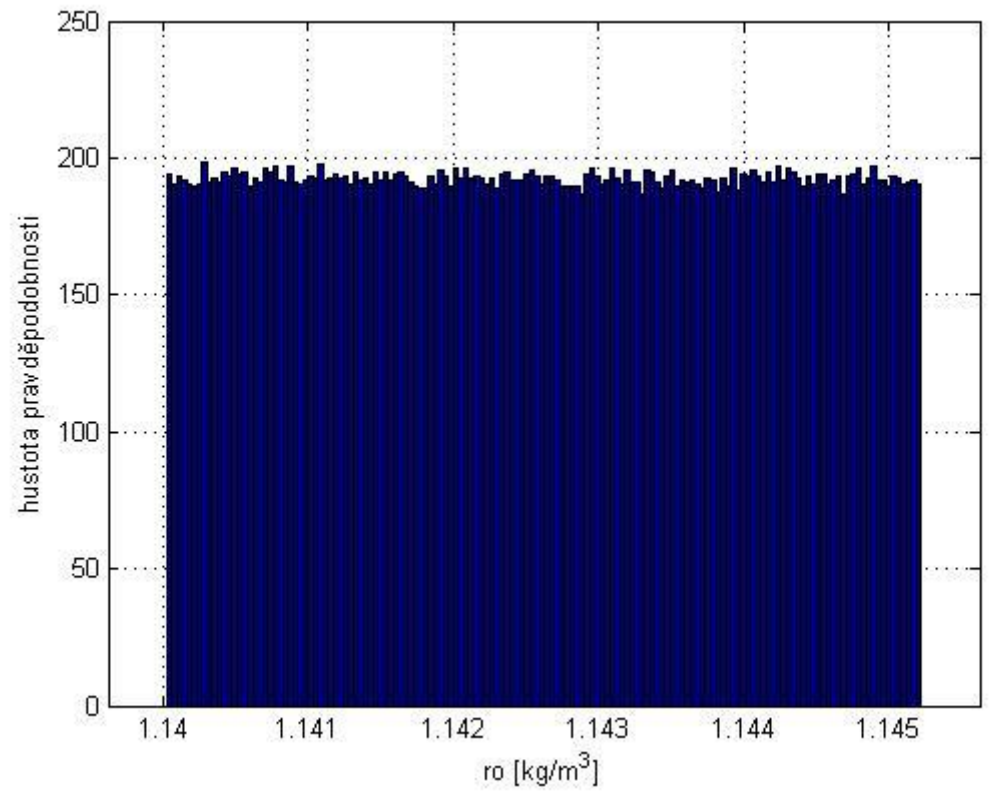

Obrázek 12 - Výsledný histogram vygenerovaných hodnot hustoty

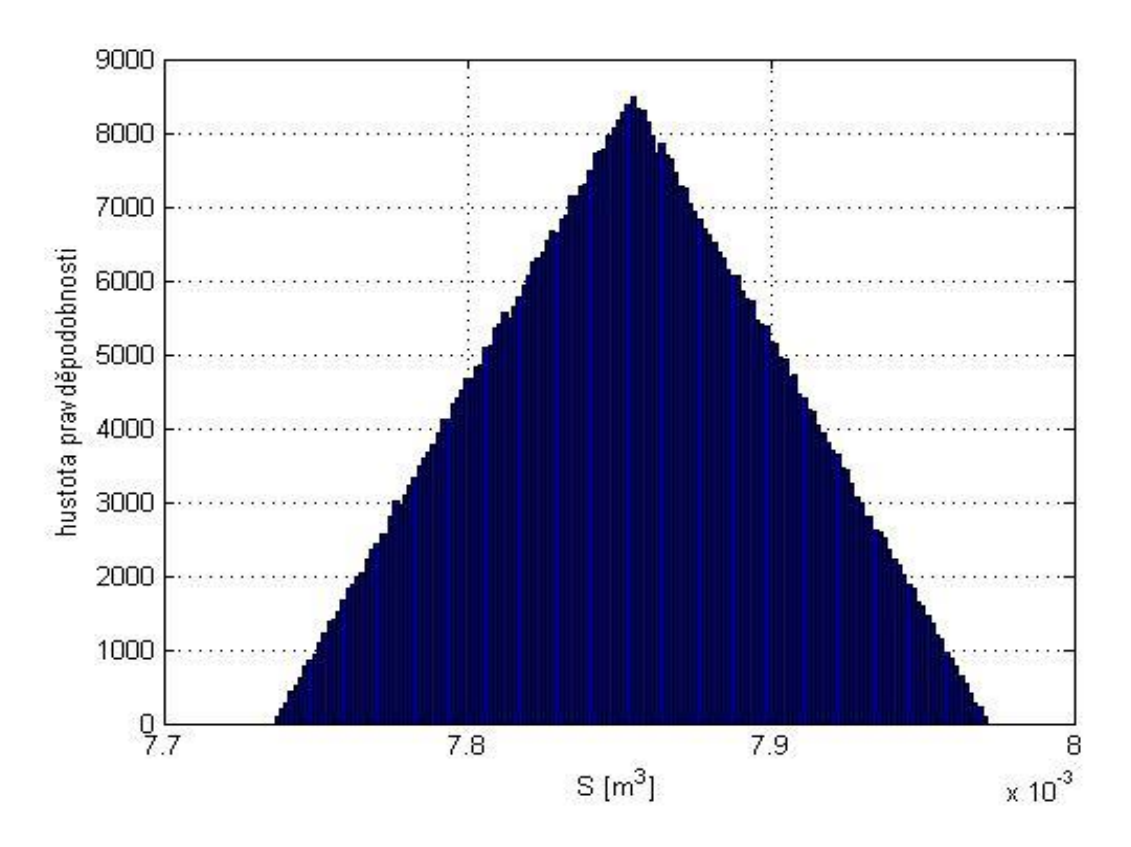

Obrázek 14 - Výsledný histogram vygenerovaných hodnot průřezu

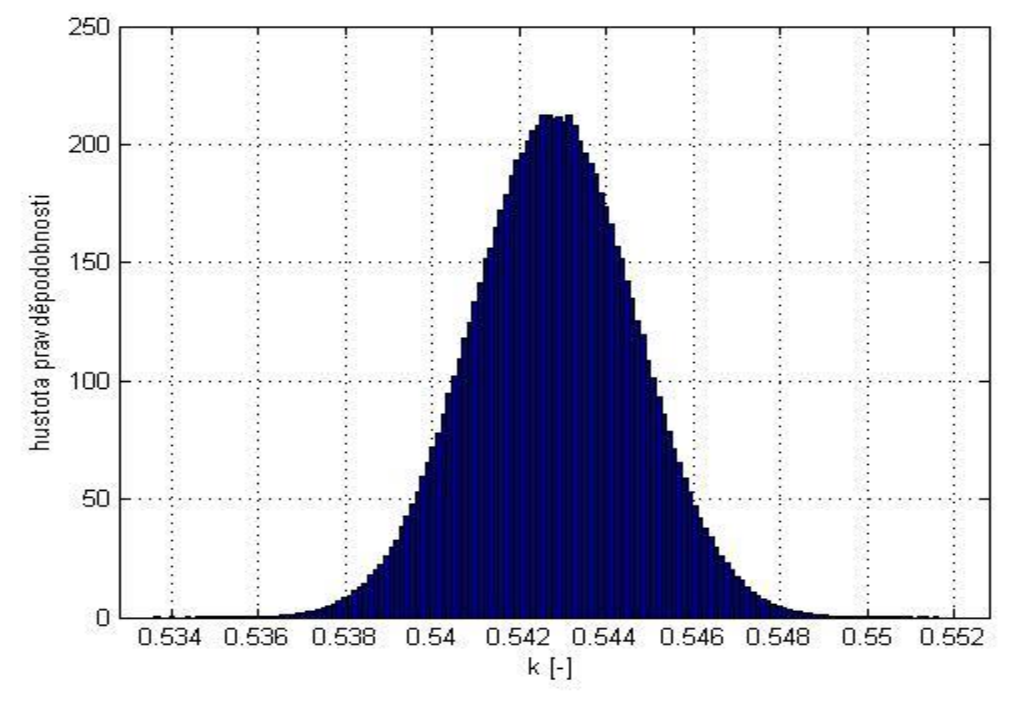

Obrázek 13 - Výsledný histogram vygenerovaných hodnot koeficientu

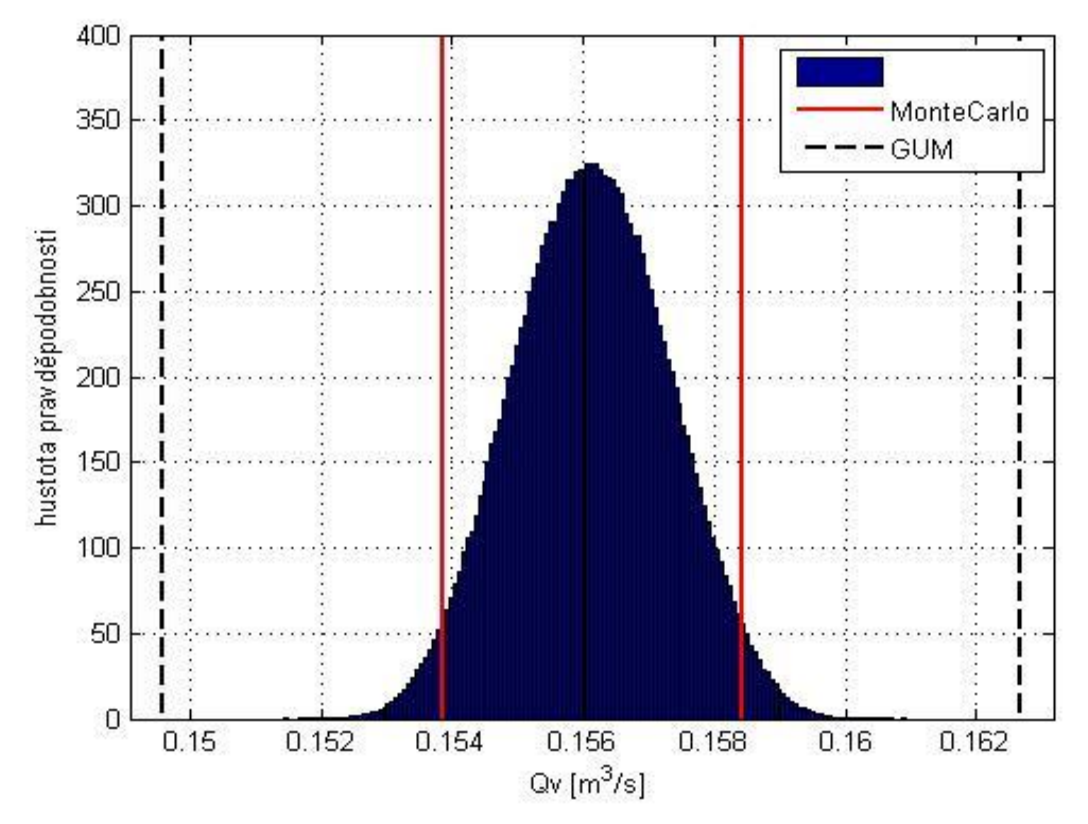

Obrázek 15 - Výsledný histogram objemového průtoku  $Q_V$  (f=50Hz)

Výsledná hodnota objemového průtoku měřicí trati dosažená pomocí metody **Monte Carlo** pro frekvenci ventilátoru **50Hz** je tedy  $Q_v = (156, 13 \pm 2, 96)$ .10<sup>-3</sup> m<sup>3</sup>/s.

Výsledný tvar rozložení histogramu objemového průtoků *Q<sup>V</sup>* se blíží gaučovu. Toto výsledné rozložení je poměrně hodně ovlivněno Gaussovým rozložením koeficientu a trojúhelníkovým rozložením průřezu. Jak je vidět, tak nejistota zjištěná klasickou metodou je oproti metodě Monte Carlo nadsazená a její výsledek je proto mnohem větší.

## <span id="page-39-0"></span>**7.2 Frekvence ventilátoru 25Hz**

V této části byl uplatněn naprosto identický postup jako v předchozí kapitole (7.1). Simulace byla provedena stejně, jen pro hodnoty frekvence ventilátoru 25Hz.

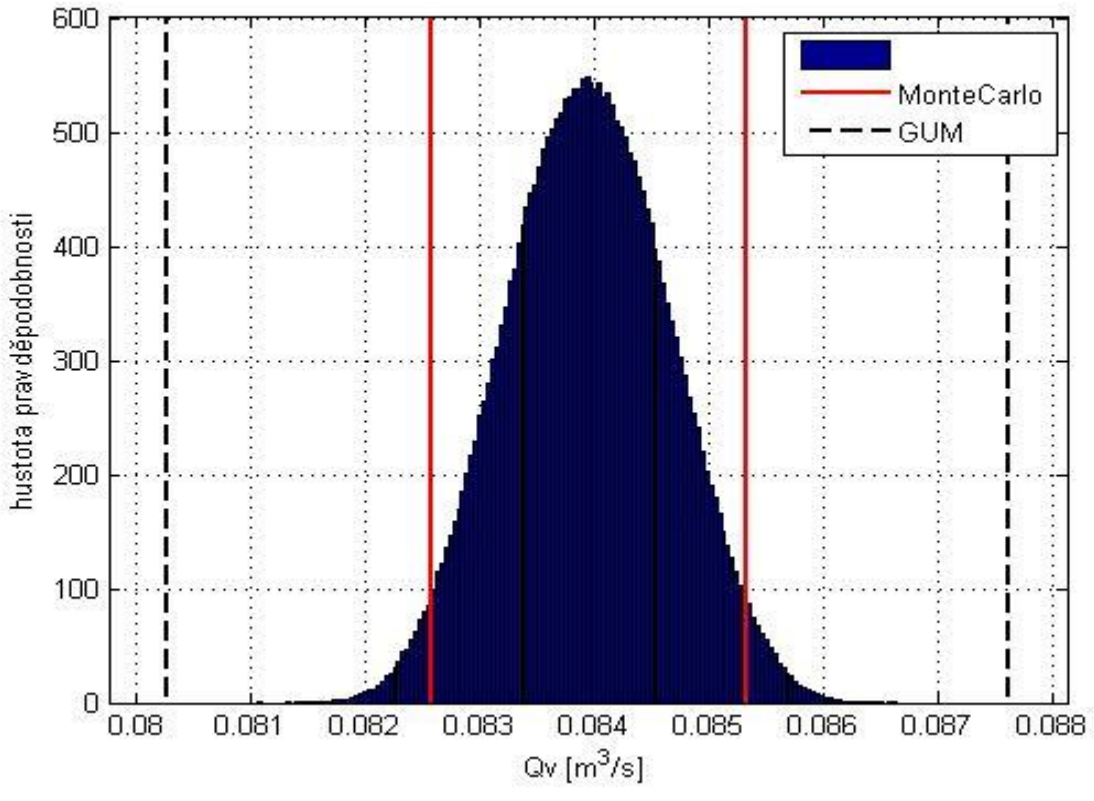

Obrázek 16 - Výsledný histogram objemového průtoku  $Q_V$  (f = 25Hz)

<span id="page-40-1"></span><span id="page-40-0"></span>Výsledná hodnota objemového průtoku měřicí trati dosažená pomocí metody **Monte Carlo** pro frekvenci ventilátoru 25Hz je tedy  $Q_v = (83.95 \pm 1.38).10^{-3} \text{ m}^3/\text{s}.$ 

# **8 ZHODNOCENÍ VÝSLEDKŮ**

## **8.1 Nejistota objemového průtoku**

Výpočet celkové nejistoty objemového průtoku *Q<sup>V</sup>* jsem provedl pro frekvenci ventilátoru 25Hz a 50Hz jednak klasickou metodou a také metodou Monte Carlo. Z tabulky 9 je patrné, že metoda Monte Carlo je přesnější, protože výsledná nejistota objemového průtoku *Q<sup>V</sup>* je menší, čímž je menší i interval, ve kterém se naměřené hodnoty nacházejí.

<span id="page-41-1"></span><span id="page-41-0"></span>

| Frekvence ventilátoru | 50 [Hz]                                          | $25$ [Hz]                                               |  |  |
|-----------------------|--------------------------------------------------|---------------------------------------------------------|--|--|
| Nejistota průtoku     |                                                  |                                                         |  |  |
| stanovená MC          | $(156.13 \pm 2.96).10^{-3} \text{ m}^3/\text{s}$ | $(83,95 \pm 1,38)$ .10 <sup>-3</sup> m <sup>3</sup> /s. |  |  |
| Nejistota průtoku     |                                                  |                                                         |  |  |
| stanovená klasicky    | $(156.13 \pm 6.55).10^{-3} \text{ m}^3/\text{s}$ | $(83,95 \pm 3,68)$ .10 <sup>-3</sup> m <sup>3</sup> /s. |  |  |

Tabulka 9 - Celkové nejistoty objemového průtoku Q<sub>V</sub>

# **9 ZÁVĚR**

V teoretické části semestrální práce jsem rozebral základy nejistot měření a stanovení těchto nejistot. U všech typů nejistot jsou uvedeny matematické vztahy pro jejich stanovení, viz kapitola 2. Kapitola 3 je věnována základním informacím o samotné metodě Monte Carlo a problematice, která je s touto metodou spojená.

Dále jsem popsal a navrhnul metodiku stanovení nejistoty nepřímého měření hodnoty průtoku vzduchu měřeného pomocí víceotvorové rychlostní sondy pomocí metody Monte Carlo.

V praktické části jsem provedl stanovení koeficientu *k* víceotvorové rychlostní sondy Annubar 485 z katalogových hodnot. Výsledná hodnota je tedy *k* = 0,5428.

Provedl jsem experimentální měření na měřicí trati a z naměřených hodnot jsem stanovil celkovou nejistotu objemového průtoku *Q<sup>V</sup>* klasickou metodou a metodou Monte Carlo pro frekvenci ventilátoru 25Hz a 50Hz. V obou případech stanovení nejistoty objemového průtoku *QV* jsem uvažoval veškeré nejistoty, které mají na výslednou hodnotu vliv. U klasické metody má objemový průtok  $O_V$  hodnotu  $O_V$  =  $(83,95\pm3,68)$ .10<sup>-3</sup> m<sup>3</sup>/s pro frekvenci ventilátoru 25Hz a hodnotu  $Q_V$  =  $(156, 13\pm6, 55)$ . $10^{-3}$  m<sup>3</sup>/s pro frekvenci ventilátoru 50Hz. U metody Monte Carlo má objemový průtok  $Q_V$  hodnotu  $Q_V = (83,95 \pm 1,38)$ .10<sup>-3</sup> m<sup>3</sup>/s pro frekvenci ventilátoru 25Hz a hodnotu  $Q_V = (156, 13 \pm 2, 96)$ .10-3 m<sup>3</sup>/s pro frekvenci ventilátoru 50Hz.

Výsledné histogramy ze simulace pro metodu Monte Carlo jsou na obrázcích 11 - 16. Je vidět, že celková nejistota objemového průtoku *Q<sup>V</sup>* stanovená klasickou metodou je vyšší, než celková nejistota dosažená metodou Monte Carlo a to pro obě frekvence ventilátoru. Je tomu tak, protože v simulaci jsou zahrnuty pouze nejistoty měřicích multimetrů a převodníků, oproti klasické metodě, kde se vyskytuje více vlivů. U metody Monte Carlo je výpočet prováděný pomocí PC, který dosahuje přesnějších výsledků a nedochází tam k velkému zaokrouhlování vypočtených hodnot. Výsledné hodnoty nejistot jsou a jejich srovnání je uvedeno v tabulce 9.

U nejistoty pro průřez jsem uvažoval trojúhelníkové rozložení, pro nejistotu koeficientu Gaussovo rozložení. U diferenčního tlaku a teploty jsem uvažoval rozložení rovnoměrné. Oba výsledné histogramy objemového průtoku *Q<sup>V</sup>* se nejvíce blíží trojúhelníkovému rozložení s částečným deformováním do normálního rozložení.

# <span id="page-43-0"></span>**LITERATURA**

[1] PALENČÁR, R., VDOLEČEK, F., HALAJ, M.: *Nejistoty v měření I: Vyjadřování nejistot. AUTOMA.* 2001, 7-8. [online]. [cit.2013-12-28]. Dostupné z: [<http://www.odbornecasopisy.cz/download/au070150.pdf>](http://www.odbornecasopisy.cz/download/au070150.pdf).

[2] PALENČÁR, R., VDOLEČEK, F., HALAJ, M.: *Nejistoty v měření II: nejistoty přímých měření. AUTOMA.* 2001, 10. [online]. [cit.2013-12-28]. Dostupné z: [<http://www.odbornecasopisy.cz/download/au100152.pdf>](http://www.odbornecasopisy.cz/download/au100152.pdf).

[3] PALENČÁR, R., VDOLEČEK, F., HALAJ, M.: *Nejistoty v měření III: nejistoty nepřímých měření. AUTOMA.* 2001, 12. [online]. [cit.2013-12-28]. Dostupné z: [<http://www.odbornecasopisy.cz/download/au120128.pdf>](http://www.odbornecasopisy.cz/download/au120128.pdf).

[4] PALENČÁR, R., VDOLEČEK, F., HALAJ, M.: *Nejistoty v měření V: od teorie k praxi. AUTOMA.* 2002, 5. [online]. [cit.2013-12-28]. Dostupné z: [<http://www.odbornecasopisy.cz/download/au050242.pdf>](http://www.odbornecasopisy.cz/download/au050242.pdf).

[5] ROSEMOUNT. Rosemount 485 Annubar Flow Handbook [online]. Poslední revise 5.2006 [cit.2013-12-28]. Dostupné z: <http://www2.emersonprocess.com/siteadmincenter/PM%20Rosemount%20documents/ 00809-0100-1191.pdf>.

[6] JCGM. Evaluation of measurement data – Guide to the expression of uncertainty in measurement [online]. [cit.2013-12-28]. Dostupné z: <http://www.bipm.org/utils/common/documents/jcgm/JCGM\_100\_2008\_E.pdf>.

[7] JCGM. Evaluation of measurement data – Supplement 1 to the "Guide to the expression of uncertainty in measurement" – Propagation of distributions using a Monte Carlo method [online]. [cit.2013-12-28].. Dostupné z: <http://www.bipm.org/utils/common/documents/jcgm/JCGM\_101\_2008\_E.pdf>.

[8] ŠEDIVÁ, S., BEJČEK, L. Zkušební měřicí trať průtoku úamt fekt vut Brno. *Průtok 2003: sborník ze semináře.* 1. vyd. 2003. ISBN 80-86742-01-6.

[9] ŠÍRA, M.: *Výpočet nejistot metodou Monte Carlo*. [online]. Poslední revise 6.2012 [cit.2013-12-28]. Dostupné z: [<http://www.crr.vutbr.cz/system/files/prezentace\\_08\\_1206\\_2.pdf>](http://www.crr.vutbr.cz/system/files/prezentace_08_1206_2.pdf)

[10] CHRISTOS E. PAPADOPOULOS, HOI Y.: *Uncertainty estimation and Monte Carlo simulation method.* Flow Measurement and Instrumentation 12 (2001) 291-298

# <span id="page-44-0"></span>**SEZNAM PŘÍLOH**

Příloha 1. Základní pojmy a definice z oblasti nejistot měření

Příloha 2. Naměřené a vypočtené hodnoty pro sondy Annubar 485 při frekvenci ventilátoru 50Hz

Příloha 3. Naměřené a vypočtené hodnoty pro sondy Annubar 485 při frekvenci ventilátoru 25Hz

Příloha 4. Skript z programu Matlab pro simulaci a výpočet nejistoty pomocí metody Monte Carlo

# **Příloha 1**

#### **Základní pojmy a definice z oblasti nejistot měření**

- **Aritmetický průměr**  Součet hodnot podělený počtem hodnot
- **Korelace**  Vztah mezi dvěma nebo větším počtem náhodných veličin v rámci rozdělení nebo většího počtu nahodilých veličin
- **Koeficient korelace**  Míra relativní vzájemné závislosti dvou náhodných veličin rovnající podílu jejich kovariance a kladné odmocniny jejich rozptylů
- **Kovariance –** Míra vzájemné závislosti dvou náhodných veličin rovnající se střední hodnotě součinu odchylek dvou náhodných veličin od jich středních hodnot
- **Měřená veličina –** Veličina, která je předmětem daného měření
- **Náhodná veličina –**Veličina, která může nabývat libovolné hodnoty z určité množiny hodnot a je charakterizována rozdělením pravděpodobnosti
- **Pravá (skutečná) hodnota veličiny –** Hodnota, která je ve shodě s definicí dané blíže určené veličiny . Jde tedy o hodnotu, která byla získána naprosto přesným měřením
- **Průřezový odhad rozptylu –** Odhad výběrového rozptylu získaný z dlouhé série měření stejné měřené veličiny za stejných podmínek
- **Vstupní odhad**  Hodnota odhadu vstupní veličiny používaná při vyhodnocení výsledku měření
- **Vstupní veličiny –** Veličiny, jejichž odhadovaná hodnota a příslušná nejistota se určují přímo měřením nebo veličina, jejichž odhad a příslušná nejistota vstupují do měření z vnějších zdrojů
- **Výstupní odhad –** Výsledek měření vypočítaný ze vstupních odhadů pomocí funkce modelu měření
- **Výstupní veličina –** Veličina, která při vyhodnocení měření představuje měřenou veličinu
- **Relativní standardní nejistota měření –** Standardní nejistota veličiny podělená odhadem této veličiny
- **Rozptyl –** Střední hodnota druhé mocniny odchylky náhodné veličiny od její střední hodnoty
- **Směrodatná odchylka –** Druhá odmocnina rozptylu
- **Standardní nejistota měření –** Nejistota měření vyjádřená jako směrodatná odchylka

| Naměřené a vypočtené hodnoty pro sondu Annubar 485 (f=50Hz) |            |                 |            |                |        |          |                          |               |
|-------------------------------------------------------------|------------|-----------------|------------|----------------|--------|----------|--------------------------|---------------|
| Číslo měření                                                | $I_s$ [mA] | $\Delta p$ [Pa] | $I_T$ [mA] | $T[^{\circ}C]$ | T[K]   | $S$ [mm] | $p$ [kg/m <sup>3</sup> ] | $Q_v [m^3/s]$ |
| 1                                                           | 19,32      | 766,00          | 7,68       | 34,50          | 307,65 | 104,00   | 1,1423                   | 0,1561        |
| $\overline{2}$                                              | 19,30      | 765,00          | 7,70       | 34,69          | 307,84 | 107,00   | 1,1416                   | 0,1561        |
| 3                                                           | 19,30      | 765,00          | 7,67       | 34,41          | 307,56 | 97,00    | 1,1427                   | 0,1560        |
| 4                                                           | 19,33      | 766,50          | 7,65       | 34,22          | 307,37 | 100,00   | 1,1434                   | 0,1561        |
| 5                                                           | 19,34      | 767,00          | 7,67       | 34,41          | 307,56 | 102,00   | 1,1427                   | 0,1562        |
| 6                                                           | 19,30      | 765,00          | 7,67       | 34,41          | 307,56 | 101,00   | 1,1427                   | 0,1560        |
| 7                                                           | 19,34      | 767,00          | 7,66       | 34,31          | 307,46 | 99,00    | 1,1430                   | 0,1562        |
| 8                                                           | 19,35      | 767,50          | 7,67       | 34,41          | 307,56 | 100,00   | 1,1427                   | 0,1563        |
| 9                                                           | 19,33      | 766,50          | 7,68       | 34,50          | 307,65 | 101,00   | 1,1423                   | 0,1562        |
| 10                                                          | 19,32      | 766,00          | 7,66       | 34,31          | 307,46 | 98,00    | 1,1430                   | 0,1561        |
| 11                                                          | 19,32      | 766,00          | 7,67       | 34,41          | 307,56 | 100,00   | 1,1427                   | 0,1561        |
| 12                                                          | 19,32      | 766,00          | 7,69       | 34,59          | 307,74 | 100,00   | 1,1420                   | 0,1561        |
| 13                                                          | 19,33      | 766,50          | 7,68       | 34,50          | 307,65 | 102,00   | 1,1423                   | 0,1562        |
| 14                                                          | 19,32      | 766,00          | 7,66       | 34,31          | 307,46 | 100,00   | 1,1430                   | 0,1561        |
| 15                                                          | 19,35      | 767,50          | 7,66       | 34,31          | 307,46 | 98,00    | 1,1430                   | 0,1562        |
| Průměr                                                      | 19,32      | 766,23          | 7,67       | 34,42          | 307,57 | 100,60   | 1,1426                   | 0,1561        |

**Příloha 2**

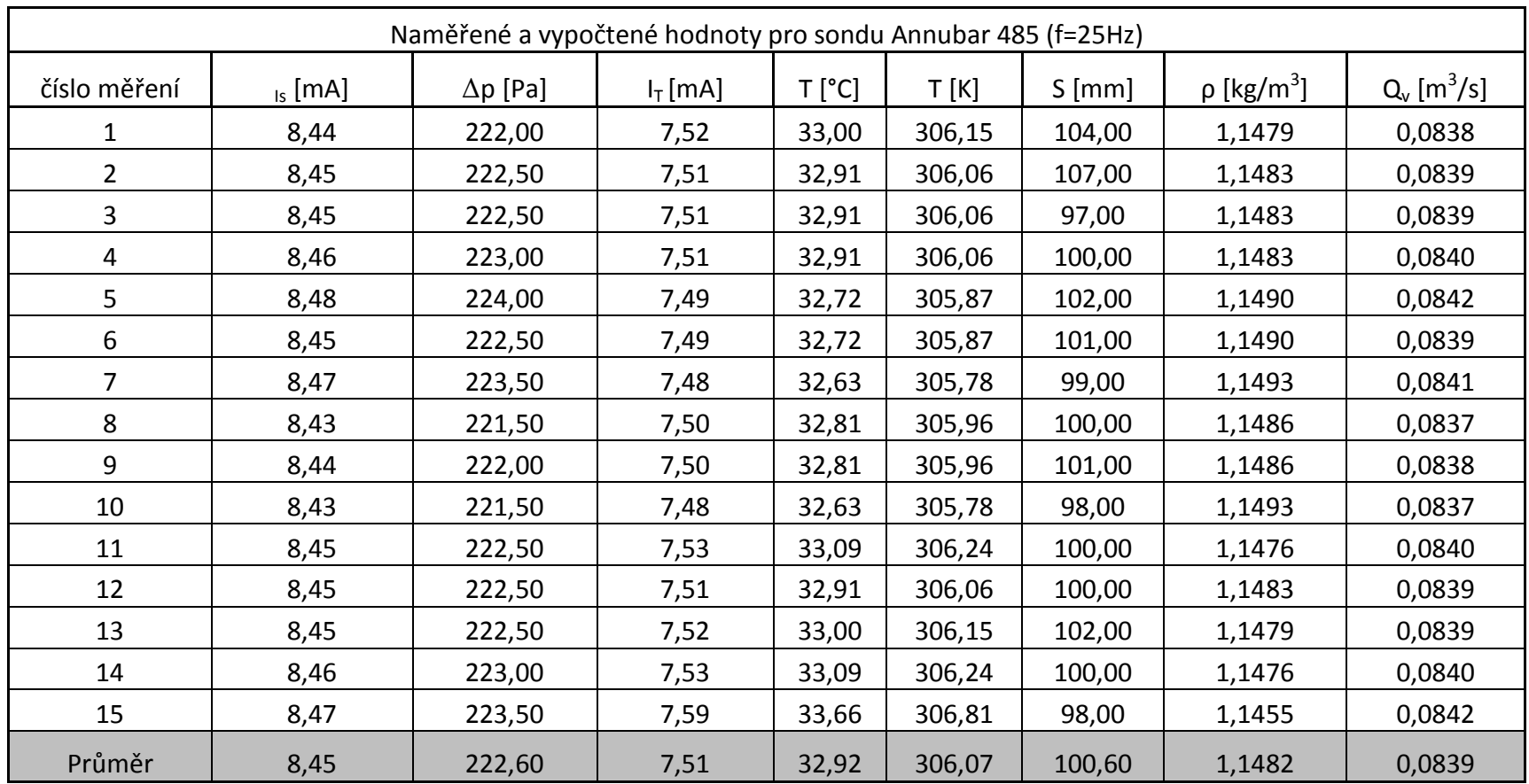

# **Příloha 3**

## **Příloha 4**

close all; clear all; clc; M = 1000000; Spocet opakovani  $S = 7.854*10^{\circ} - 3;$  \$prurez K =  $0.5428$ ; %nahodne hodnoty – prurez (trojuhelnikove rozlozeni) prurez = 0.007854; %prumerna hodnota prurezu nejist.prurez = 0.000117653; %nejistota prurezu zacatek = (prurez-nejist.prurez); %min konec = (prurez+nejist.prurez);  $\frac{1}{2}$  and  $\frac{1}{2}$  and  $\frac{1}{2}$  and  $\frac{1}{2}$  and  $\frac{1}{2}$  and  $\frac{1}{2}$  and  $\frac{1}{2}$  and  $\frac{1}{2}$  and  $\frac{1}{2}$  and  $\frac{1}{2}$  and  $\frac{1}{2}$  and  $\frac{1}{2}$  and  $\frac{1}{2}$  and  $\frac{1}{2}$ stred = prurez; %(stred) prumerna hodnota prurezu aaa = rand $(M, 1)$ ;  $x = zeros(M, 1);$ for  $i = 1 \cdot M$ nahod.prurez =  $aaa(i)$ ; if nahod.prurez < (stred-zacatek)/(konec-zacatek) bbb = zacatek + sqrt(nahod.prurez\*(konec-zacatek)\*(stred-zacatek)); else bbb = konec - sqrt( $(1$ -nahod.prurez)\*(konec-zacatek)\*(konec-stred)); end  $x(i) = bbb$ : end  $xx = x'.'$ ;  $%$  &  $\frac{1}{x}$  &  $\frac{1}{x}$  %nahodne hodnoty – koeficient (gaussovo rozlozeni) koeficient = 0.5428;  $\frac{1}{2}$  and  $\frac{1}{2}$  and  $\frac{1}{2}$  and  $\frac{1}{2}$  and  $\frac{1}{2}$  and  $\frac{1}{2}$  and  $\frac{1}{2}$  and  $\frac{1}{2}$  and  $\frac{1}{2}$  and  $\frac{1}{2}$  and  $\frac{1}{2}$  and  $\frac{1}{2}$  and  $\frac{1}{2}$  and  $\frac{1}{2}$  and  $\frac{1$ nejist.koeficient =  $0.0075/4$ ; nahod.koeficient = random('norm',koeficient,nejist.koeficient,1,M); %nahodne hodnoty pro koeficient %nahodne hodnoty – teplota (rovnomerne rozlozeni) teplota = 34.418750; %prumerna hodnota teplota nejist.teplota = 0.6991859;<br>
mejistota teploty nahod.teplota = teplota-nejist.teplota + (2\*nejist.teplota).\*rand(1,M); %nahodne hodnoty pro teplotu nahod.teplota=nahod.teplota+273.15; \$prevod teploty na kelviny ro=100900./(287.11.\*nahod.teplota); %vypocet hustoty vzduchu

```
%nahodne hodnoty - sonda (rovnomerne rozlozeni)
sonda = 766.2333333; $produced a sondy sonda sondy sonda sondy sprumerna hodnota sondy
nejist.sonda = 7.2829424;<br>
metristota sondy and the sondy series of the sondy series of the sondy series of the sondy series of the sondy
nahod.sonda = sonda-nejist.sonda + (2*nejist.sonda).*rand(1,M); %nahodne hodnoty pro sondu 
%objemovy prutok
Qv = (xx).*(nahod.koeficient).*(sqrt((2).*((nahod.sonda)./(ro)))); %vypocet
prumer = mean(Qv); %prumerna hodnota 
%vypocet intervalu
p = 0.95;
q = p * M;r = (M-q)/2;Qv = sort(Qv);
dolni.mez = 0v(r);
horni.mez = Qv(r+q); %horni mez pro MC
format long g
nejistota = horni.mez - prumer; %vysledna nejistota MC
v = 150; v = 150;
%vykresleni histogramu pro prurez
figure(1);
[F,X]=ecdf(xx);ecdfhist(F,X,v)
xlabel('S [m^3]')ylabel('hustota pravděpodobnosti')
grid on 
%vykresleni histogramu pro koeficient
kdm = koeficient - 0.01;khm = koeficient + 0.01;figure(2);
[F,X]=ecdf(nahod.koeficient);
ecdfhist(F,X,v)
axis([kdm khm 0 250]);
xlabel('k [-1'])ylabel('hustota pravděpodobnosti')
grid on
%vykresleni histogramu pro diferencni tlak sondy
figure(3);
[F,X]=ecdf(nahod.sonda);
```

```
ecdfhist(F,X,V)axis([758 774 0 0.16])
xlabel('p [Pa]')
ylabel('hustota pravděpodobnosti')
grid on 
%vykresleni histogramu pro hustotu
figure(4);
[F,X]=ecdf(ro);ecdfhist(F,X,v)
axis([mean(ro)-0.003 mean(ro)+0.003 0 250])
xlabel('ro [kg/m^3]')
ylabel('hustota pravděpodobnosti')
grid on 
%pro GUM
horni.mez1 = prumer + 0.00654379;
dolni.mez1 = prumer - 0.00654379;
%vykresleni vysledneho histogramu objemoveho prutoku
figure(5);
[F,X]=\text{ecd}(Ov);ecdfhist(F,X,v);
axis([dolni.mez1-0.0005 horni.mez1+0.0005 0 400])
xlabel('Ov [m^3/s]')ylabel('hustota pravděpodobnosti')
grid on 
%intervaly
line([dolni.mez dolni.mez],[0 400],'LineWidth',2,'Color','r')
hold on
legend('','Monte Carlo')
line([horni.mez1 horni.mez1],[0 400],'LineWidth',2,'Color','k','LineStyle','--')
legend('','MonteCarlo','GUM')
hold on
line([horni.mez horni.mez],[0 400],'LineWidth',2,'Color','r')
hold on
line([dolni.mez1 dolni.mez1],[0 400],'LineWidth',2,'Color','k','LineStyle','--')
grid on
```